# Package 'nlmixr2'

February 1, 2024

<span id="page-0-0"></span>Title Nonlinear Mixed Effects Models in Population PK/PD

Version 2.1.1

Description Fit and compare nonlinear mixed-effects models in differential equations with flexible dosing information commonly seen in pharmacokinetics and pharmacodynamics (Almquist, Leander, and Jirstrand 2015  $\langle \text{doi:10.1007/s10928-015-9409-1>} \rangle$ . Differential equation solving is by compiled C code provided in the 'rxode2' package (Wang, Hallow, and James 2015 [<doi:10.1002/psp4.12052>](https://doi.org/10.1002/psp4.12052)).

License GPL  $(>= 3)$ 

Encoding UTF-8

RoxygenNote 7.3.1

**Imports** nlmixr2est  $(>= 2.2.0)$ , nlmixr2extra, rxode2  $(>= 2.1.1)$ , lotri, nlmixr2plot, magrittr, crayon, cli

Depends nlmixr2data

Suggests rmarkdown, knitr, devtools, ggplot2, testthat, n1qn1, rxode2parse, withr

BugReports <https://github.com/nlmixr2/nlmixr2/issues/>

URL <https://nlmixr2.org/>, <https://github.com/nlmixr2/nlmixr2/>

#### NeedsCompilation no

Author Matthew Fidler [aut, cre] (<<https://orcid.org/0000-0001-8538-6691>>), Yuan Xiong [ctb], Rik Schoemaker [ctb] (<<https://orcid.org/0000-0002-7538-3005>>), Justin Wilkins [ctb] (<<https://orcid.org/0000-0002-7099-9396>>), Wenping Wang [ctb], Mirjam Trame [ctb], Huijuan Xu [ctb], John Harrold [ctb], Bill Denney [ctb] (<<https://orcid.org/0000-0002-5759-428X>>), Theodoros Papathanasiou [ctb], Teun Post [ctb], Richard Hooijmaijers [ctb]

Maintainer Matthew Fidler <matthew.fidler@gmail.com>

<span id="page-1-0"></span>Repository CRAN Date/Publication 2024-02-01 19:20:02 UTC

# R topics documented:

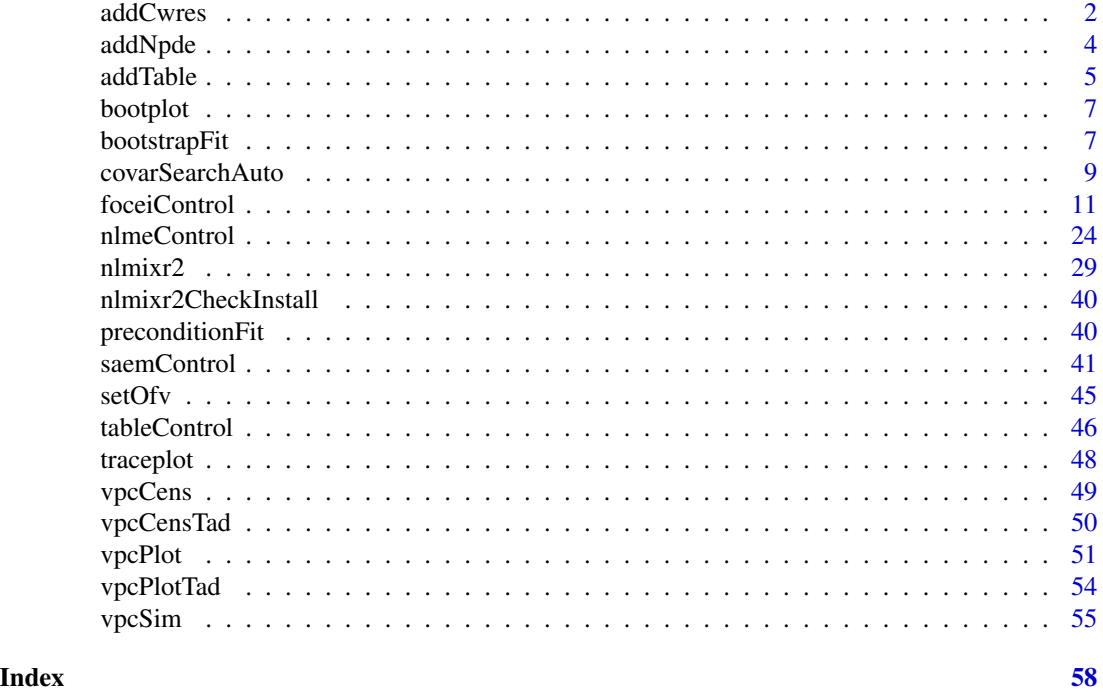

<span id="page-1-1"></span>addCwres *Add CWRES*

# Description

This returns a new fit object with CWRES attached

## Usage

```
addCwres(fit, focei = TRUE, updateObject = TRUE, envir = parent.frame(1))
```
# Arguments

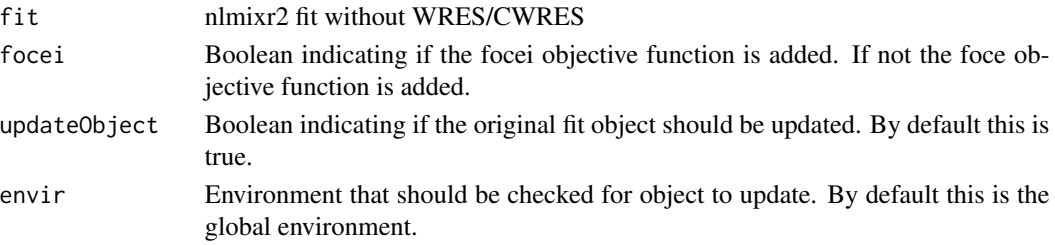

#### addCwres 3

# Value

fit with CWRES

#### Author(s)

Matthew L. Fidler

#### Examples

```
one.cmt <- function() {
  ini({
    ## You may label each parameter with a comment
    tka <- 0.45 # Log Ka
    tcl <- log(c(0, 2.7, 100)) # Log Cl
    ## This works with interactive models
    ## You may also label the preceding line with label("label text")
    tv <- 3.45; label("log V")
    ## the label("Label name") works with all models
    eta.ka ~ 0.6
    eta.cl ~ 0.3
    eta.v ~ 0.1
    add.sd <- 0.7
  })
 model({
    ka <- exp(tka + eta.ka)
    cl \leftarrow exp(tcl + eta. cl)v \leq -\exp(tv + \text{eta.v})linCmt() ~ ~ add(add.sd)})
}
f <- try(nlmixr2(one.cmt, theo_sd, "saem"))
print(f)
# even though you may have forgotten to add the cwres, you can add it to the data.frame:
if (!inherits(f, "try-error")) {
  f <- try(addCwres(f))
  print(f)
}
```
# Note this also adds the FOCEi objective function

<span id="page-3-1"></span><span id="page-3-0"></span>

#### Description

NPDE calculation for nlmixr2

#### Usage

```
addNpde(
  object,
  updateObject = TRUE,table = tableControl(),
  ...,
 envir = parent.frame(1)
)
```
#### Arguments

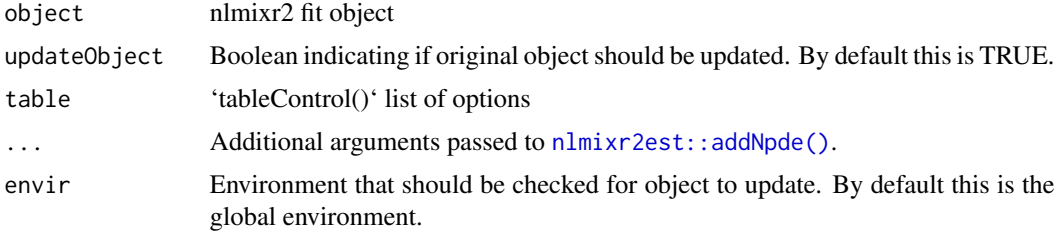

#### Value

New nlmixr2 fit object

#### Author(s)

Matthew L. Fidler

#### Examples

```
one.cmt <- function() {
  ini({
   ## You may label each parameter with a comment
   tka <- 0.45 # Log Ka
    tcl <- log(c(0, 2.7, 100)) # Log Cl
   ## This works with interactive models
   ## You may also label the preceding line with label("label text")
    tv <- 3.45; label("log V")
   ## the label("Label name") works with all models
```
#### <span id="page-4-0"></span>addTable 5

```
eta.ka ~ 0.6
   eta.cl ~ 0.3
   eta.v ~ 0.1
   add.sd \leq -0.7})
 model({
   ka <- exp(tka + eta.ka)
   cl <- exp(tcl + eta.cl)
   v \leq -\exp(tv + \text{eta.v})linCmt() ~ ~ add(add.sd)})
}
f <- nlmixr2(one.cmt, theo_sd, "saem")
# even though you may have forgotten to add the NPDE, you can add it to the data.frame:
f <- addNpde(f)
```
addTable *Add table information to nlmixr2 fit object without tables*

#### Description

Add table information to nlmixr2 fit object without tables

#### Usage

```
addTable(
  object,
 updateObject = FALSE,data = object$dataSav,
  thetaEtaParameters = object$foceiThetaEtaParameters,
  table = tableControl(),
 keep = NULL,
 drop = NULL,
 envir = parent.frame(1))
```
#### Arguments

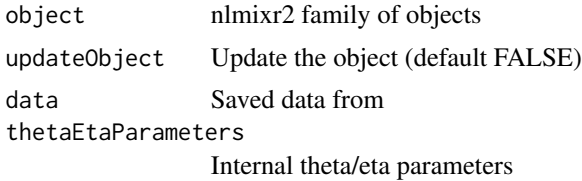

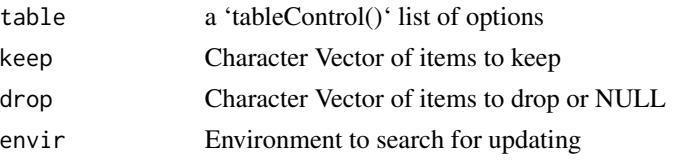

#### Value

Fit with table information attached

#### Author(s)

Matthew Fidler

#### Examples

```
one.cmt <- function() {
  ini({
    ## You may label each parameter with a comment
    tka <- 0.45 # Log Ka
    tcl \leftarrow log(c(0, 2.7, 100)) # Log Cl
    ## This works with interactive models
    ## You may also label the preceding line with label("label text")
    tv <- 3.45; label("log V")
    ## the label("Label name") works with all models
    eta.ka ~ 0.6
    eta.cl ~ 0.3
    eta.v ~ 0.1
    add.sd <- 0.7
  })
  model({
    ka <- exp(tka + eta.ka)
    cl \leftarrow exp(tcl + eta. cl)v \leq -\exp(tv + \epsilon t a.v)linCmt() ~ add(add.sd)
  })
}
# run without tables step
f <- nlmixr2(one.cmt, theo_sd, "saem", control=list(calcTables=FALSE))
print(f)
# Now add the tables
f \leftarrow addTable(f)print(f)
```
<span id="page-6-0"></span>

#### Description

Produce delta objective function for boostrap

#### Usage

bootplot $(x, \ldots)$ 

#### Arguments

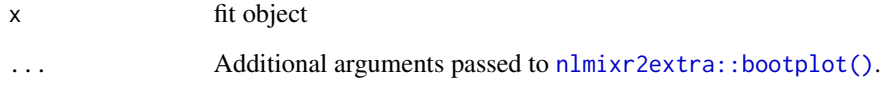

#### Value

Fit traceplot or nothing.

#### Author(s)

Vipul Mann, Matthew L. Fidler

#### References

R Niebecker, MO Karlsson. (2013) *Are datasets for NLME models large enough for a bootstrap to provide reliable parameter uncertainty distributions?* PAGE 2013. [https://www.page-meeting.](https://www.page-meeting.org/?abstract=2899) [org/?abstract=2899](https://www.page-meeting.org/?abstract=2899)

bootstrapFit *Bootstrap nlmixr2 fit*

#### Description

Bootstrap input dataset and rerun the model to get confidence bounds and aggregated parameters

#### Usage

```
bootstrapFit(
  fit,
 nboot = 200,nSampIndiv,
 stratVar,
 stdErrType = c("perc", "se"),
 ci = 0.95,pvalues = NULL,
 restart = FALSE,
 plotHist = FALSE,
 fitName = as.character(substitute(fit))
\mathcal{L}
```
### Arguments

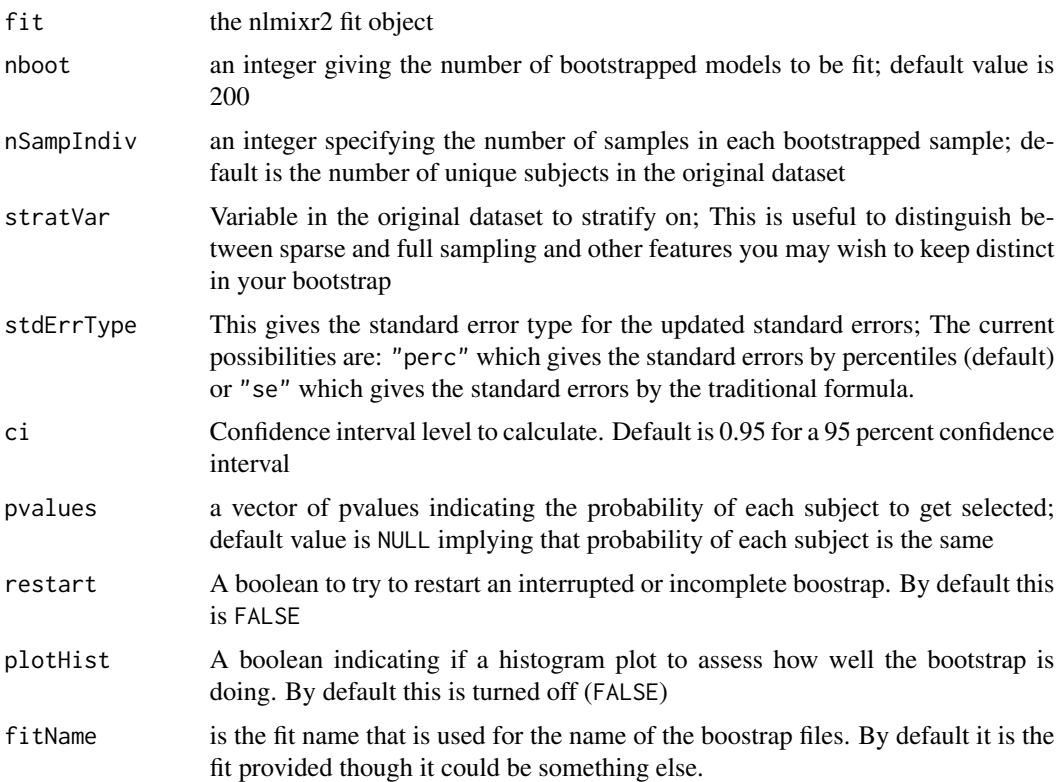

# Value

Nothing, called for the side effects; The original fit is updated with the bootstrap confidence bands

#### Author(s)

Vipul Mann, Matthew Fidler

#### <span id="page-8-0"></span>covarSearchAuto 9

#### Examples

```
## Not run:
one.cmt <- function() {
  ini({
    tka <- 0.45; label("Ka")
    tcl <- 1; label("Cl")
    tv <- 3.45; label("V")
    eta.ka ~ 0.6
    eta.cl \sim 0.3
    eta.v \sim 0.1
    add.sd \leq -0.7})
  model({
    ka <- exp(tka + eta.ka)
    cl \leftarrow exp(tcl + eta. cl)v \leq -\exp(tv + \epsilon t a.v)linCmt() ~ ~ add(add.sd)})
}
fit <- nlmixr2(one.cmt, nlmixr2data::theo_sd, est = "saem", control = list(print = 0))
withr::with_tempdir({ # Run example in temp dir
bootstrapFit(fit, nboot = 5, restart = TRUE) # overwrites any of the existing data or model files
bootstrapFit(fit, nboot = 7) # resumes fitting using the stored data and model files
# Note this resumes because the total number of bootstrap samples is not 10
bootstrapFit(fit, nboot=10)
# Note the boostrap standard error and variance/covariance matrix is retained.
# If you wish to switch back you can change the covariance matrix by
nlmixr2est::setCov(fit, "linFim")
# And change it back again
nlmixr2est::setCov(fit, "boot10")
# This change will affect any simulations with uncertainty in their parameters
# You may also do a chi-square diagnostic plot check for the bootstrap with
bootplot(fit)
})
## End(Not run)
```
covarSearchAuto *Stepwise Covariate Model-selection (SCM) method*

#### Description

Stepwise Covariate Model-selection (SCM) method

#### Usage

```
covarSearchAuto(
  fit,
 varsVec,
  covarsVec,
 pVal = list(fwd = 0.05, bck = 0.01),catvarsVec = NULL,
  searchType = c("scm", "forward", "backward"),
  restart = FALSE
)
```
# Arguments

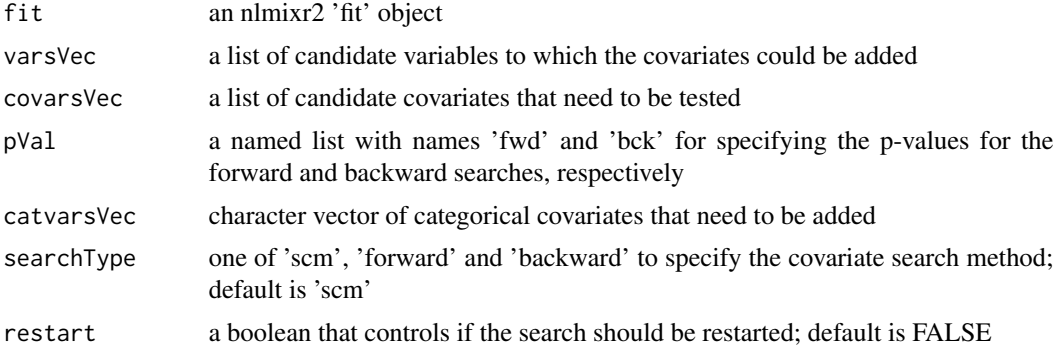

#### Value

A list summarizing the covariate selection steps and output; This list has the "summaryTable" for the overall summary of the covariate selection as well as "resFwd" for the forward selection method and "resBck" for the backward selection method.

#### Author(s)

Vipul Mann, Matthew Fidler, Vishal Sarsani

#### Examples

```
## Not run:
one.cmt <- function() {
  ini({
    tka <- 0.45; label("Ka")
    tcl <- log(c(0, 2.7, 100)); label("Cl")
    tv <- 3.45; label("V")
    eta.ka ~ 0.6
   eta.cl \sim 0.3
   eta.v ~ 0.1
```
#### <span id="page-10-0"></span>foceiControl 11

```
add.sd \leftarrow 0.7
 })
 model({
   ka <- exp(tka + eta.ka)
   cl \leftarrow exp(tcl + eta. cl)v \leq -\exp(tv + \epsilon t a.v)linCmt() ~ ~ add(add.sd)})
}
fit <- nlmixr2(one.cmt, nlmixr2data::theo_sd, est = "saem", control = list(print = 0))
rxode2::.rxWithWd(tempdir(), {# with temporary directory
auto1 <- covarSearchAuto(fit, varsVec = c("ka", "cl"),
    covarsVec = c("WT"))
})
## Note that this didn't include sex, add it to dataset and restart model
d <- nlmixr2data::theo_sd
d$SEX <-0
d$SEX[d$ID<=6] <-1
fit <- nlmixr2(one.cmt, d, est = "saem", control = list(print = 0))
# This would restart if for some reason the search crashed:
rxode2::.rxWithWd(tempdir(), {# with temporary directory
auto2 <- covarSearchAuto(fit, varsVec = c("ka", "cl"), covarsVec = c("WT"),
                catvarsVec= c("SEX"), restart = TRUE)
auto3 <- covarSearchAuto(fit, varsVec = c("ka", "cl"), covarsVec = c("WT"),
                catvarsVec= c("SEX"), restart = TRUE,
                searchType = "forward")
})
## End(Not run)
```
<span id="page-10-1"></span>foceiControl *Control Options for FOCEi*

#### Description

Control Options for FOCEi

#### Usage

```
foceiControl(
  sigdig = 3,
  ...,
  epsilon = NULL,
  maxInnerIterations = 1000,
  maxOuterIterations = 5000,
  n1qn1nsim = NULL,
  print = 1L,
  printNcol = floor((getOption("width") - 23)/12),
  scaleTo = 1,
  scaleObjective = 0,normType = c("rescale2", "mean", "rescale", "std", "len", "constant"),
  scaleType = c("nlmixr2", "norm", "mult", "multAdd"),
  scaleCmax = 1e+05,
  scaleCmin = 1e-05,
  scaleC = NULL,
  scaleC0 = 1e+05,derivEps = rep(20 * sqrt(.Machine$double.eps), 2),derivMethod = c("switch", "forward", "central"),
  derivSwitchTol = NULL,
  covDerivMethod = c("central", "forward"),
  covMethod = c("r,s", "r", "s", ""),
  hessEps = (.Machine$double.eps)^(1/3),
  hessEpsLlik = (.Machine$double.eps)^(1/3),
  optimHessType = c("central", "forward"),
  optimHessCovType = c("central", "forward"),
  eventType = c("central", "forward"),
  centralDerivEps = rep(20 * sqrt(.Machine$double.eps), 2),
  lbfgslmm = 7L,
  lbfgsp} = 0,
  lbfgsFactr = NULL,
  eigen = TRUE,
  addPosthoc = TRUE,
  diagXform = c("sqrt", "log", "identity"),
  sumProd = FALSE,
  optExpression = TRUE,
  ci = 0.95,useColor = crayon::has_color(),
  boundTol = NULL,calcTables = TRUE,
  noAbort = TRUE,interaction = TRUE,
  cholSEtol = (.Machine$double.eps)^(1/3),
  cholAccept = 0.001,
  resetEtaP = 0.15,
  resetThetaP = 0.05,
  resetThetaFinalP = 0.15,
```

```
diagOmegaBoundUpper = 5,
diagOmegaBoundLower = 100,
cholSEOpt = FALSE,
cholSECov = FALSE,
fo = FALSE,covTryHarder = FALSE,
outerOpt = c("nlminb", "bobyqa", "lbfgsb3c", "L-BFGS-B", "mma", "lbfgsbLG", "slsqp",
  "Rvmmin"),
innerOpt = c("n1qn1", "BFGS"),rhobeg = 0.2,
rhoend = NULL,
npt = NULL,rel.tol = NULL,x.tol = NULL,eval.max = 4000,
iter.max = 2000,abstol = NULL,reltol = NULL,
resetHessianAndEta = FALSE,
stateTrim = Inf,
shi21maxOuter = 0L,
shi21maxInner = 20L,
shi21maxInnerCov = 20L,
shi21maxFD = 20L,
gillK = 10L,gillStep = 4,
gillFtol = 0,gillRtol = sqrt(.Machine$double.eps),
gillKcov = 10L,gillKcovLlik = 10L,
gillStepCovLlik = 4.5,
gillStepCov = 2,
gillFtolCov = 0,
gillFtolCovLlik = 0,
rmatNorm = TRUE,
rmatNormLlik = TRUE,
smatNorm = TRUE,
smatNormLlik = TRUE,
covGillF = TRUE,optGillF = TRUE,
covSmall = 1e-05,
adjList = TRUE,gradient = Inf,maxOdeRecalc = 5,
odeRecalcFactor = 10^(0.5),
gradCalcCentralSmall = 1e-04,
gradCalcCentralLarge = 10000,
etaNudge = qnorm(1 - 0.05/2)/sqrt(3),
```

```
etaludge2 = qnorm(1 - 0.05/2) * sqrt(3/5),nRetries = 3,
 seed = 42,
 resetThetaCheckPer = 0.1,
 etaMat = NULL,repeatGillMax = 1,
 stickyRecalcN = 4,
 gradProgressOfvTime = 10,
 addProp = c("combined2", "combined1"),
 badSolveObjfAdj = 100,
 compress = TRUE,
 rxControl = NULL,
 sigdigTable = NULL,
 fallbackFD = FALSE,
 smatPer = 0.6\mathcal{L}
```
### Arguments

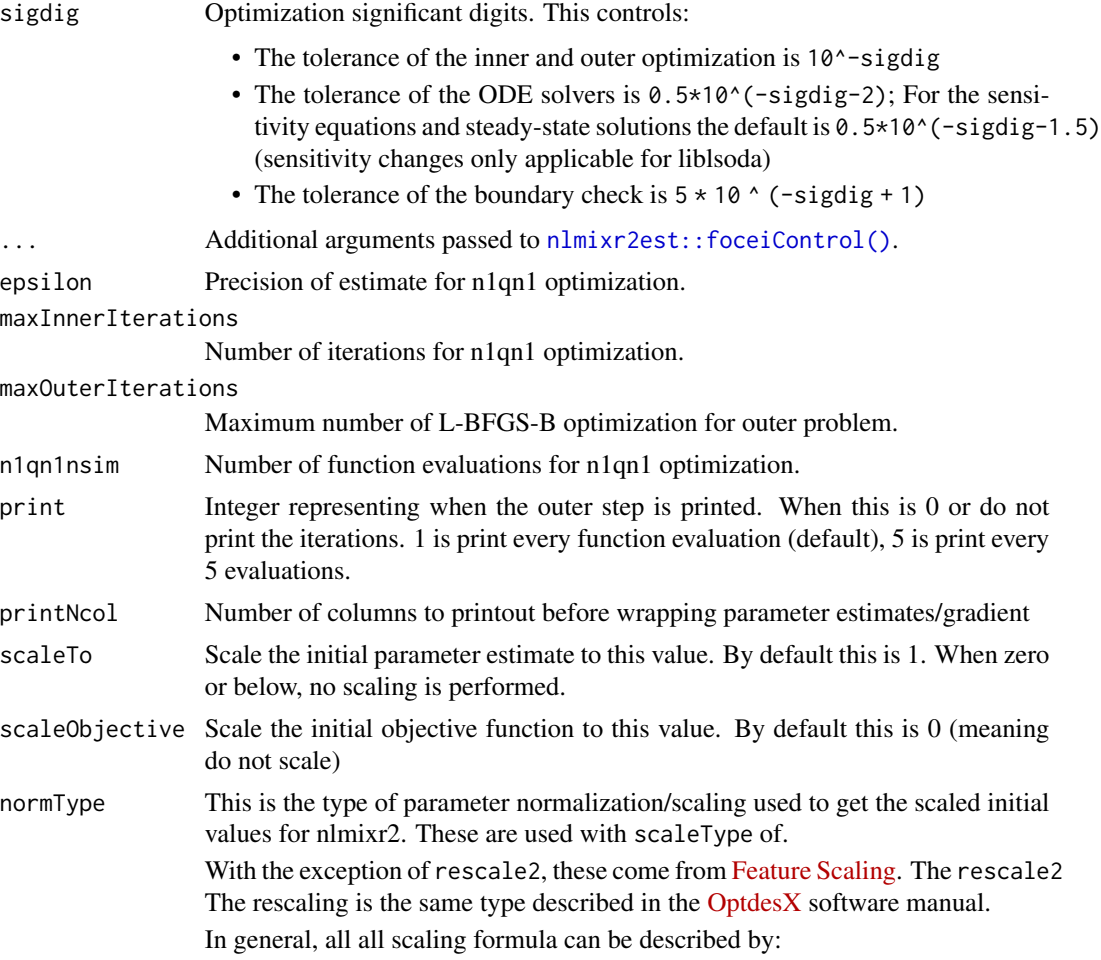

<span id="page-13-0"></span>

 $v_{scaled}$  $v_{unscaled} - C_1$ 

Where

= (

)/

The other data normalization approaches follow the following formula

 $v_{scaled}$ 

 $v_{unscaled} - C_1$ 

 $C_2$ 

= (

)/

 $C_2$ 

• rescale2 This scales all parameters from (-1 to 1). The relative differences between the parameters are preserved with this approach and the constants are:

# $C_1$

 $=$  (max(all unscaled values)+min(all unscaled values))/2

 $C_2$ 

 $=$  (max(all unscaled values) - min(all unscaled values))/2

• rescale or min-max normalization. This rescales all parameters from (0 to 1). As in the rescale2 the relative differences are preserved. In this approach:

 $C_1$ 

 $= min(all unscaled values)$ 

 $C_2$ 

= max(all unscaled values) - min(all unscaled values)

• mean or mean normalization. This rescales to center the parameters around the mean but the parameters are from 0 to 1. In this approach:

#### $C_1$

= mean(all unscaled values)

#### $\mathcal{C}_2$

= max(all unscaled values) - min(all unscaled values)

• std or standardization. This standardizes by the mean and standard deviation. In this approach:

# $C_1$

= mean(all unscaled values)

 $C_2$ 

= sd(all unscaled values)

• len or unit length scaling. This scales the parameters to the unit length. For this approach we use the Euclidean length, that is:

 $C_1$ 

 $C<sub>2</sub>$ 

$$
\sqrt{(v_1^2 + v_2^2 + \dots + v_n^2)}
$$

 $C_1$ 

• constant which does not perform data normalization. That is

 $= 0$ 

 $= 1$ 

= (

 $= 0$ 

=

 $C<sub>2</sub>$ 

scaleType The scaling scheme for nlmixr2. The supported types are:

• nlmixr2 In this approach the scaling is performed by the following equation:

 $v_{scaled}$ 

 $v_{current} - v_{init}$ 

)\*scaleC[i] + scaleTo

The scaleTo parameter is specified by the normType, and the scales are specified by scaleC.

- norm This approach uses the simple scaling provided by the normType argument.
- mult This approach does not use the data normalization provided by normType, but rather uses multiplicative scaling to a constant provided by the scaleTo argument. In this case:

 $v_{scaled}$ 

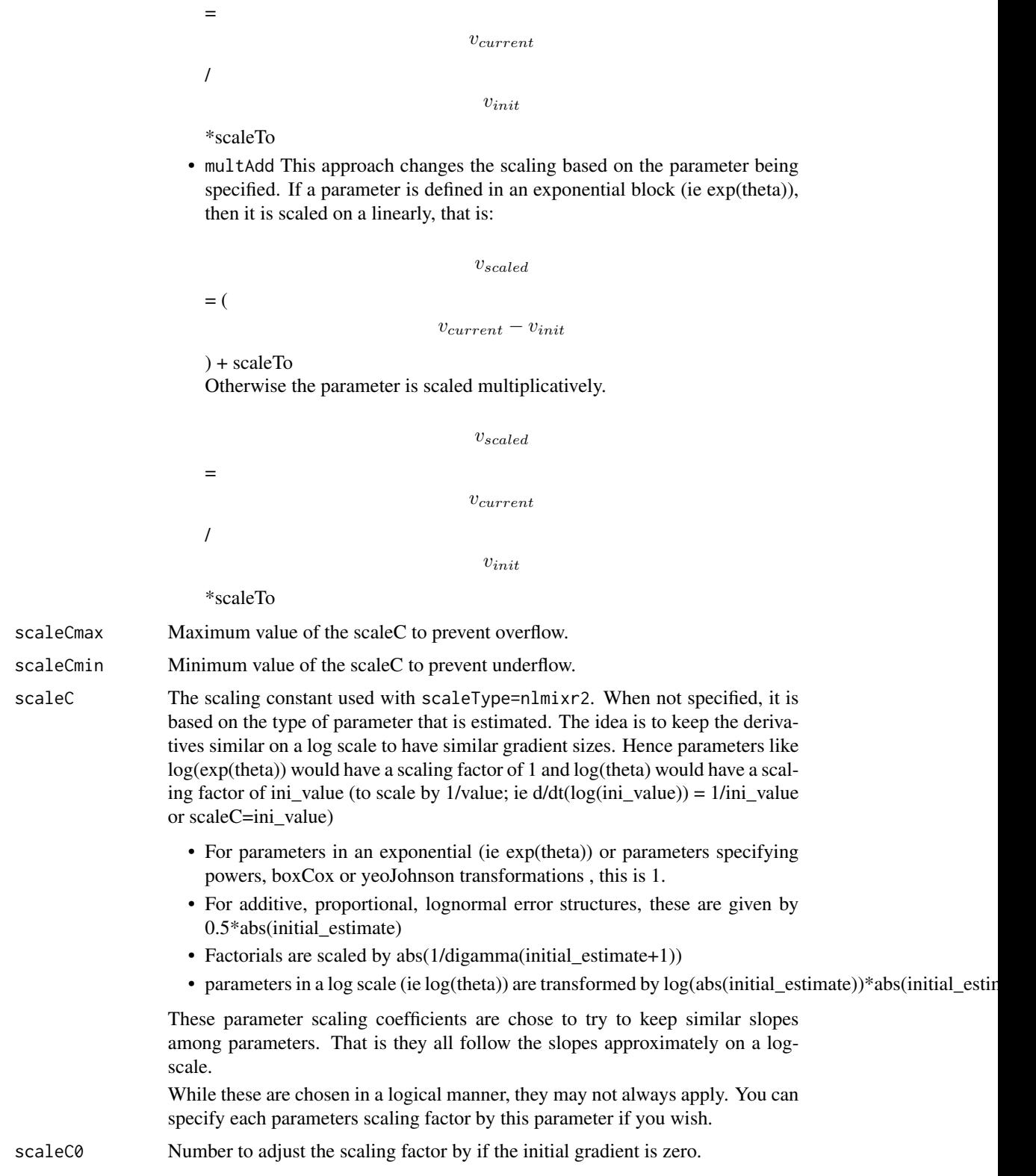

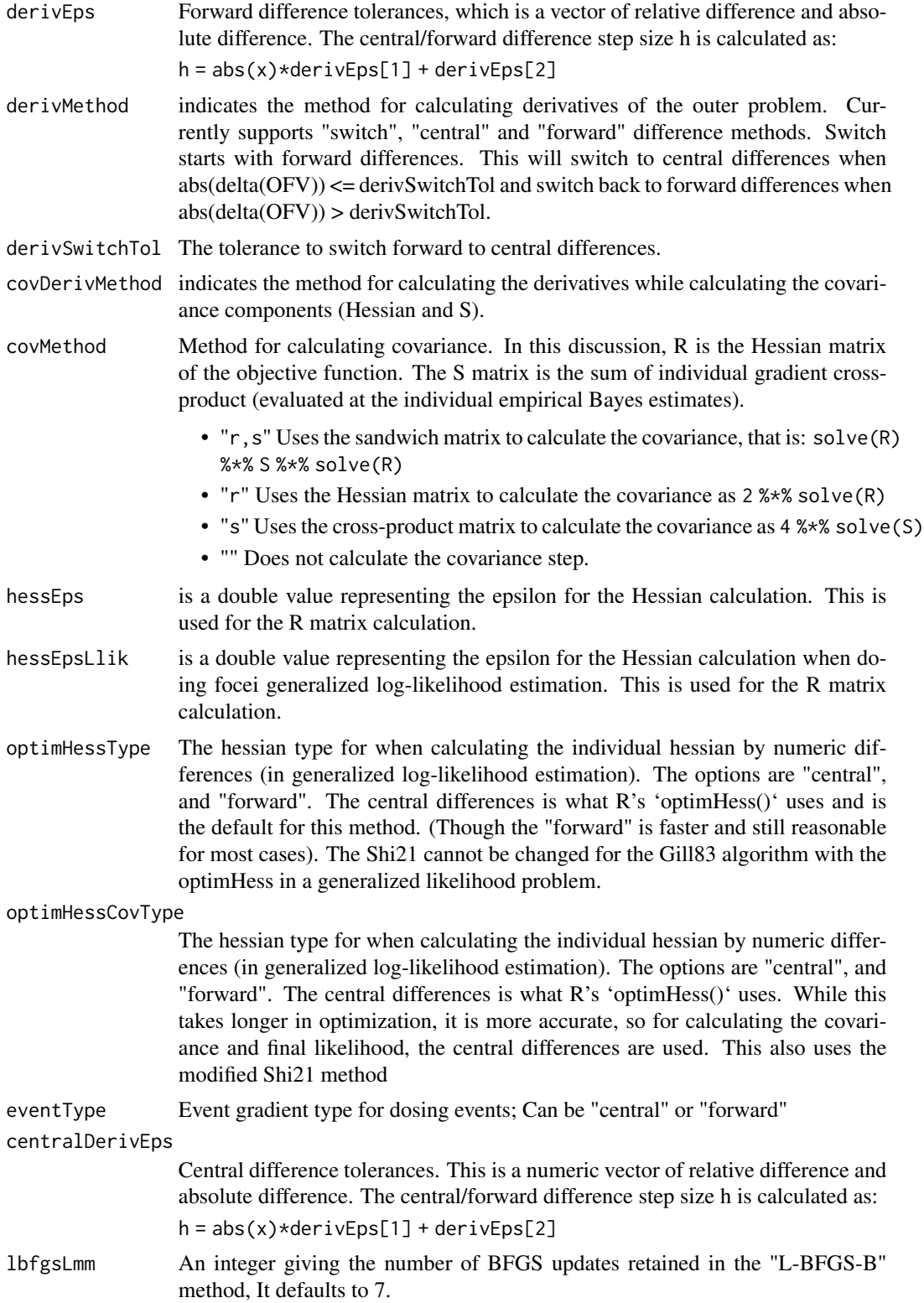

# foceiControl 19

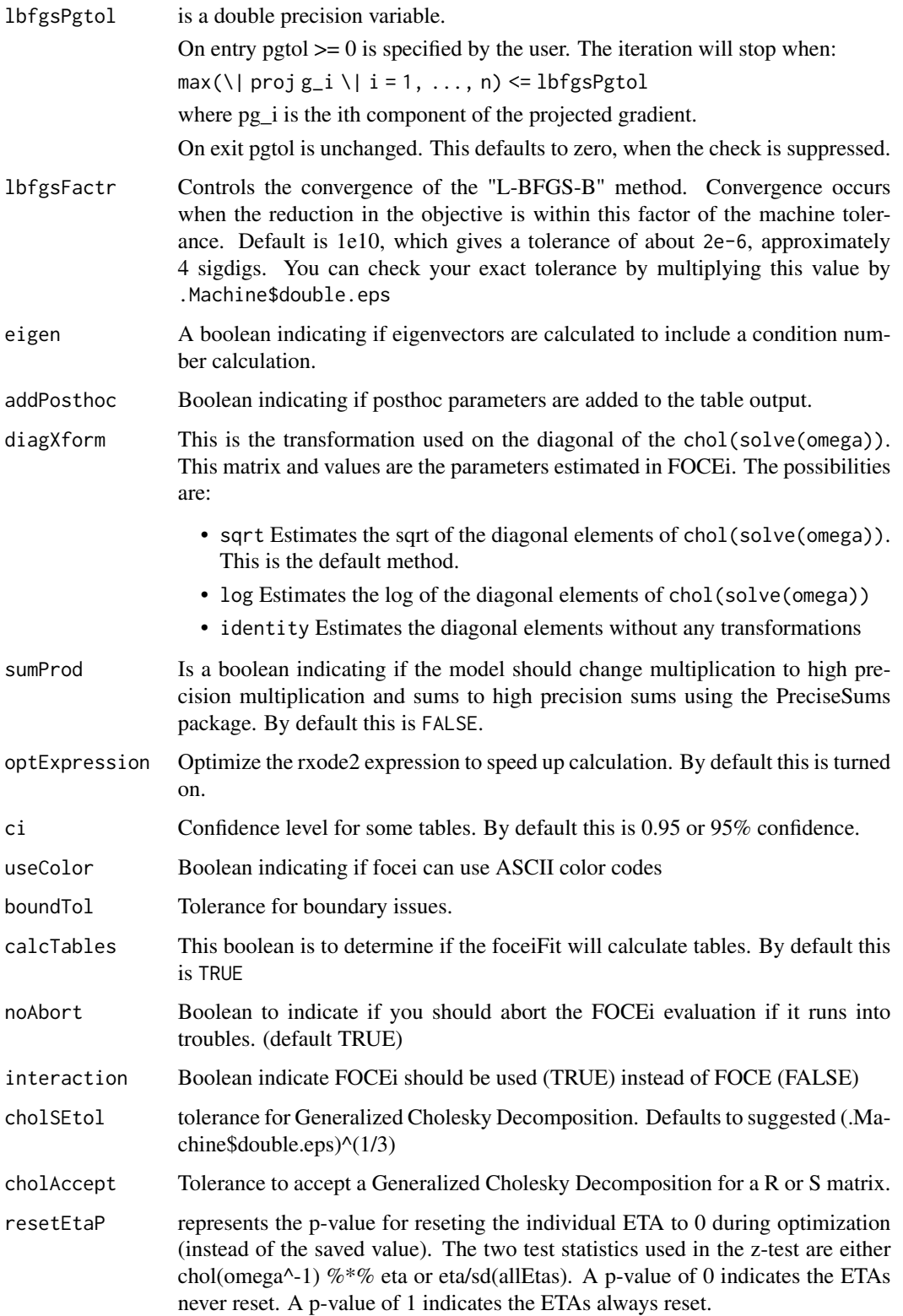

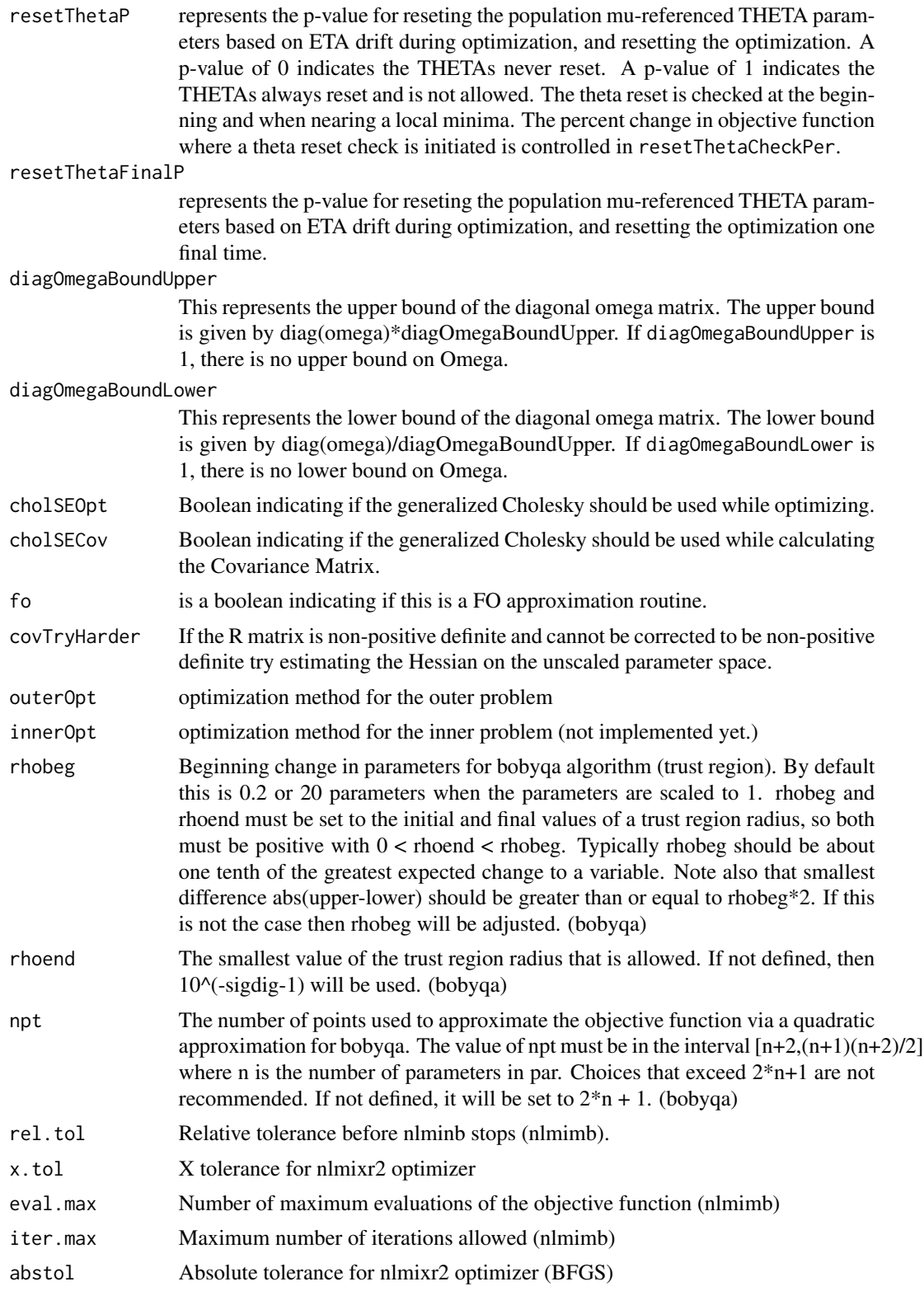

# foceiControl 21

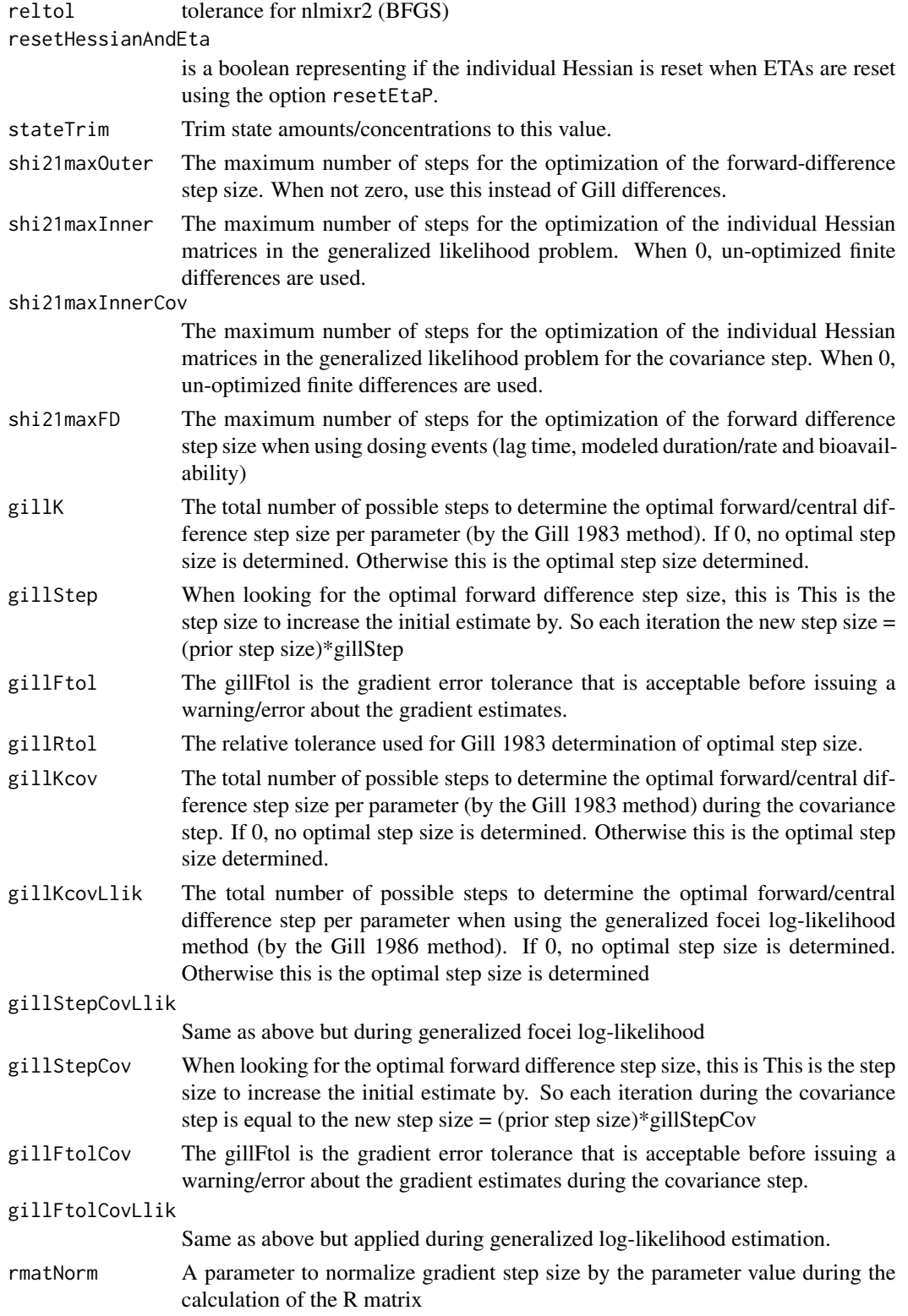

- rmatNormLlik A parameter to normalize gradient step size by the parameter value during the calculation of the R matrix if you are using generalized log-likelihood Hessian matrix.
- smatNorm A parameter to normalize gradient step size by the parameter value during the calculation of the S matrix
- smatNormLlik A parameter to normalize gradient step size by the parameter value during the calculation of the S matrix if you are using the generalized log-likelihood.
- covGillF Use the Gill calculated optimal Forward difference step size for the instead of the central difference step size during the central difference gradient calculation.
- optGillF Use the Gill calculated optimal Forward difference step size for the instead of the central difference step size during the central differences for optimization.
- covSmall The covSmall is the small number to compare covariance numbers before rejecting an estimate of the covariance as the final estimate (when comparing sandwich vs R/S matrix estimates of the covariance). This number controls how small the variance is before the covariance matrix is rejected.
- adjLik In nlmixr2, the objective function matches NONMEM's objective function, which removes a 2\*pi constant from the likelihood calculation. If this is TRUE, the likelihood function is adjusted by this 2\*pi factor. When adjusted this number more closely matches the likelihood approximations of nlme, and SAS approximations. Regardless of if this is turned on or off the objective function matches NONMEM's objective function.
- gradTrim The parameter to adjust the gradient to if the |gradient| is very large.
- maxOdeRecalc Maximum number of times to reduce the ODE tolerances and try to resolve the system if there was a bad ODE solve.

odeRecalcFactor

The ODE recalculation factor when ODE solving goes bad, this is the factor the rtol/atol is reduced

gradCalcCentralSmall

A small number that represents the value where  $|grad| < gradCalcCentralSmall$ where forward differences switch to central differences.

gradCalcCentralLarge

A large number that represents the value where  $|grad| > gradCalcCentralLarge$ where forward differences switch to central differences.

- etaNudge By default initial ETA estimates start at zero; Sometimes this doesn't optimize appropriately. If this value is non-zero, when the n1qn1 optimization didn't perform appropriately, reset the Hessian, and nudge the ETA up by this value; If the ETA still doesn't move, nudge the ETA down by this value. By default this value is  $q_{\text{norm}}(1-0.05/2)$ \*1/sqrt(3), the first of the Gauss Quadrature numbers times by the 0.95% normal region. If this is not successful try the second eta nudge number (below). If +-etaNudge2 is not successful, then assign to zero and do not optimize any longer
- etaNudge2 This is the second eta nudge. By default it is qnorm $(1-0.05/2)$ \*sqrt $(3/5)$ , which is the n=3 quadrature point (excluding zero) times by the 0.95% normal region
- nRetries If FOCEi doesn't fit with the current parameter estimates, randomly sample new parameter estimates and restart the problem. This is similar to 'PsN' resampling.

#### foceiControl 23

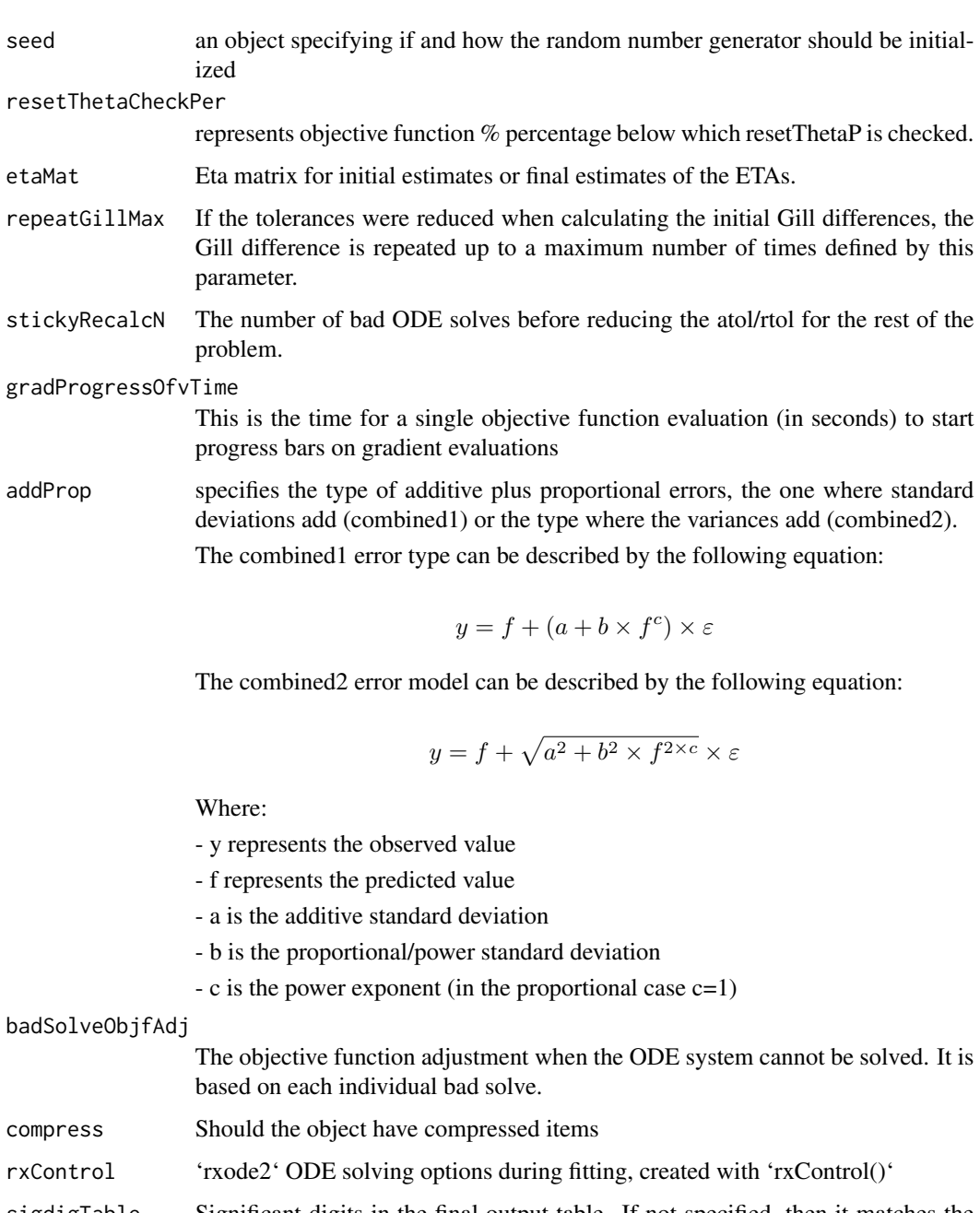

- sigdigTable Significant digits in the final output table. If not specified, then it matches the significant digits in the 'sigdig' optimization algorithm. If 'sigdig' is NULL, use 3.
- fallbackFD Fallback to the finite differences if the sensitivity equations do not solve.

smatPer A percentage representing the number of failed parameter gradients for each individual (which are replaced with the overall gradient for the parameter) out of the total number of gradients parameters (ie 'ntheta\*nsub') before the S matrix is considered to be a bad matrix.

#### <span id="page-23-0"></span>Details

Note this uses the R's L-BFGS-B in [optim](#page-0-0) for the outer problem and the BFGS [n1qn1](#page-0-0) with that allows restoring the prior individual Hessian (for faster optimization speed).

However the inner problem is not scaled. Since most eta estimates start near zero, scaling for these parameters do not make sense.

This process of scaling can fix some ill conditioning for the unscaled problem. The covariance step is performed on the unscaled problem, so the condition number of that matrix may not be reflective of the scaled problem's condition-number.

#### Value

The control object that changes the options for the FOCEi family of estimation methods

#### Author(s)

Matthew L. Fidler

#### References

Gill, P.E., Murray, W., Saunders, M.A., & Wright, M.H. (1983). Computing Forward-Difference Intervals for Numerical Optimization. Siam Journal on Scientific and Statistical Computing, 4, 310-321.

Shi, H.M., Xie, Y., Xuan, M.Q., & Nocedal, J. (2021). Adaptive Finite-Difference Interval Estimation for Noisy Derivative-Free Optimization.

#### See Also

[optim](#page-0-0)

[n1qn1](#page-0-0)

[rxSolve](#page-0-0)

Other Estimation control: [nlmixr2NlmeControl\(](#page-0-0)), [saemControl\(](#page-40-1))

nlmeControl *Control Values for nlme Fit with extra options for nlmixr*

#### Description

The values supplied in the function call replace the defaults and a list with all possible arguments is returned. The returned list is used as the 'control' argument to the 'nlme' function.

#### <span id="page-24-0"></span>nlmeControl 25

#### Usage

```
nlmeControl(
 maxIter = 100,pnlsMaxIter = 100,
 msMaxIter = 100,
 minScale = 0.001,
  tolerance = 1e-05,
  niterEM = 25,
 pnlsTol = 0.001,msTol = 1e-06,
  returnObject = FALSE,
 msVerbose = FALSE,
 msWarnNoConv = TRUE,
  gradHess = TRUE,
  apVar = TRUE,.relStep = .Machine$double.eps^(1/3),
 minAbsParApVar = 0.05,
  opt = c("nlminb", "nlm"),
  natural = TRUE,signa = NULL,optExpression = TRUE,
  sumProd = FALSE,
  rxControl = NULL,
  method = c("ML", "REML"),random = NULL,fixed = NULL,
  weights = NULL,
  verbose = TRUE,
  returnNlme = FALSE,
  addProp = c("combined2", "combined1"),
  calcTables = TRUE,
  compress = TRUE,
  adjObf = TRUE,ci = 0.95,sigdig = 4,
  sigdigTable = NULL,
 muRefCovAlg = TRUE,
  ...
\mathcal{L}
```
#### Arguments

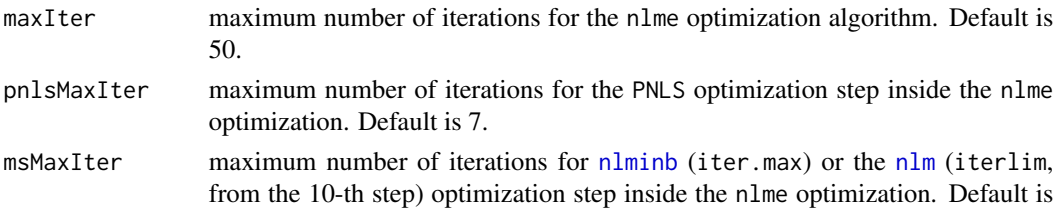

<span id="page-25-0"></span>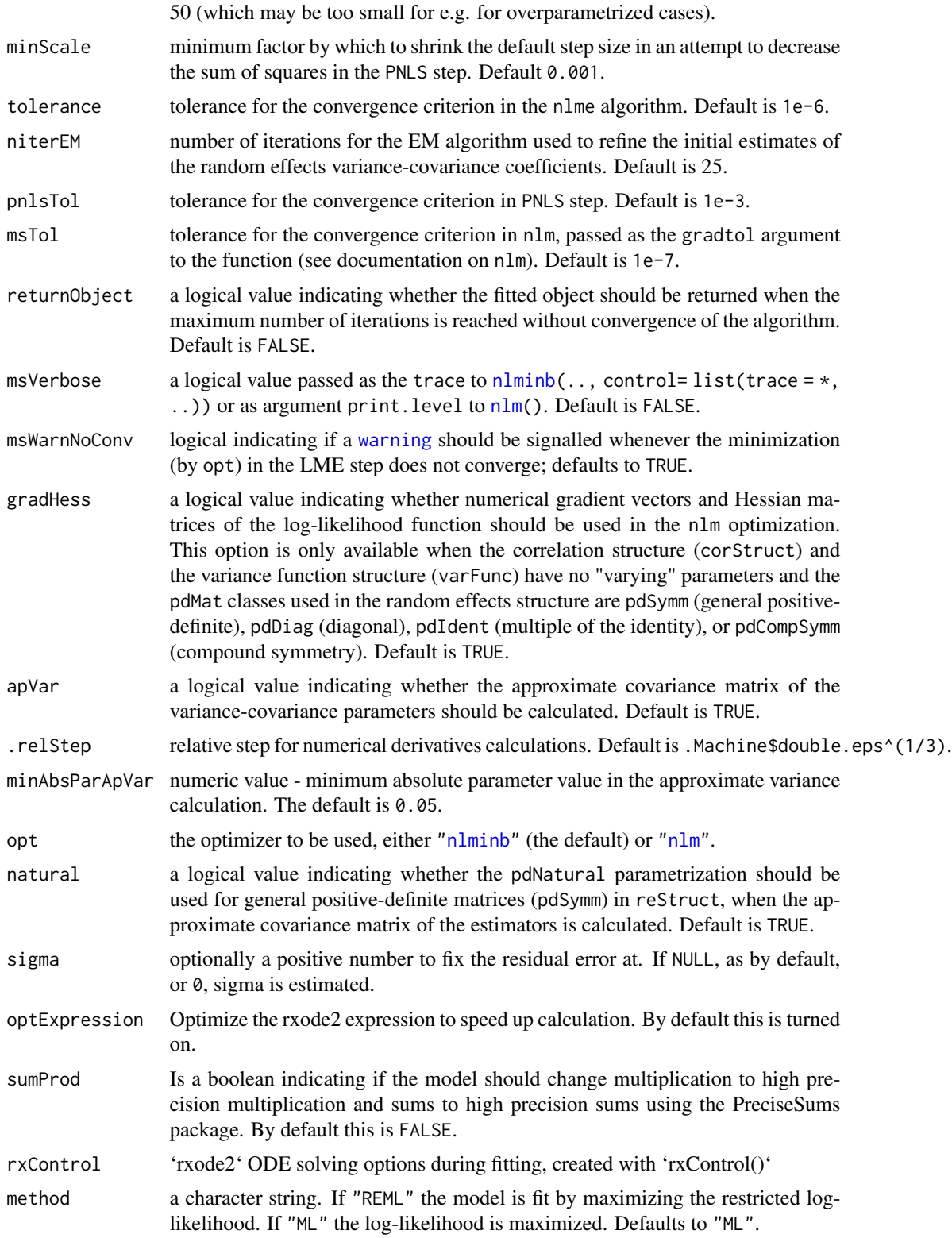

<span id="page-26-0"></span>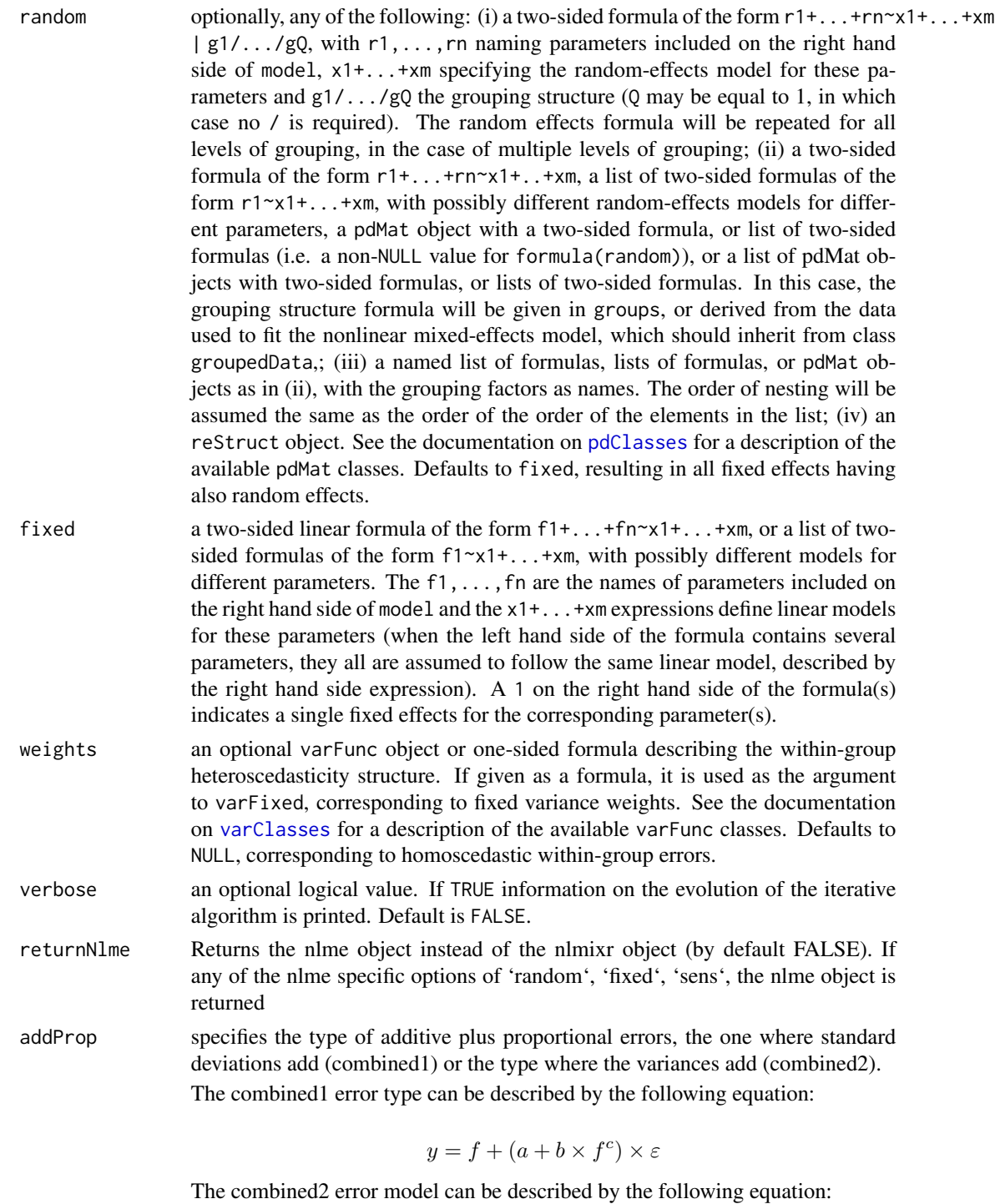

 $y = f + \sqrt{a^2 + b^2 \times f^{2 \times c}} \times \varepsilon$ 

Where:

<span id="page-27-0"></span>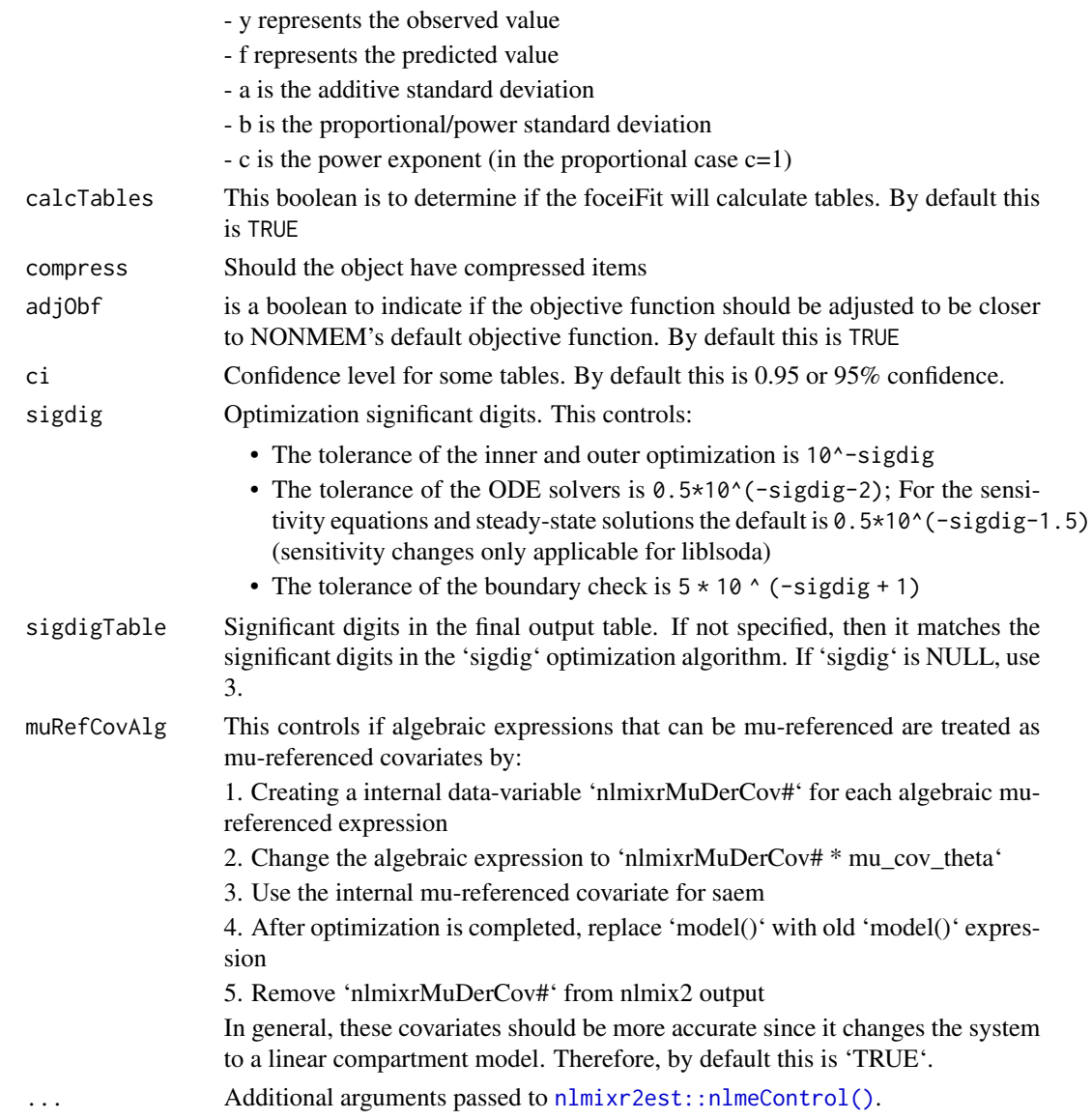

#### Value

a nlmixr-nlme list

# See Also

Other Estimation control: [foceiControl\(](#page-10-1)), [saemControl\(](#page-40-1))

# Examples

nlmeControl() nlmixr2NlmeControl()

<span id="page-28-1"></span><span id="page-28-0"></span>

# Description

nlmixr2 is an R package for fitting population pharmacokinetic (PK) and pharmacokinetic-pharmacodynamic (PKPD) models.

#### Usage

```
nlmixr2(
 object,
  data,
 est = NULL,control = list(),table = tableControl(),
  ...,
  save = NULL,envir = parent.frame()
)
```
#### Arguments

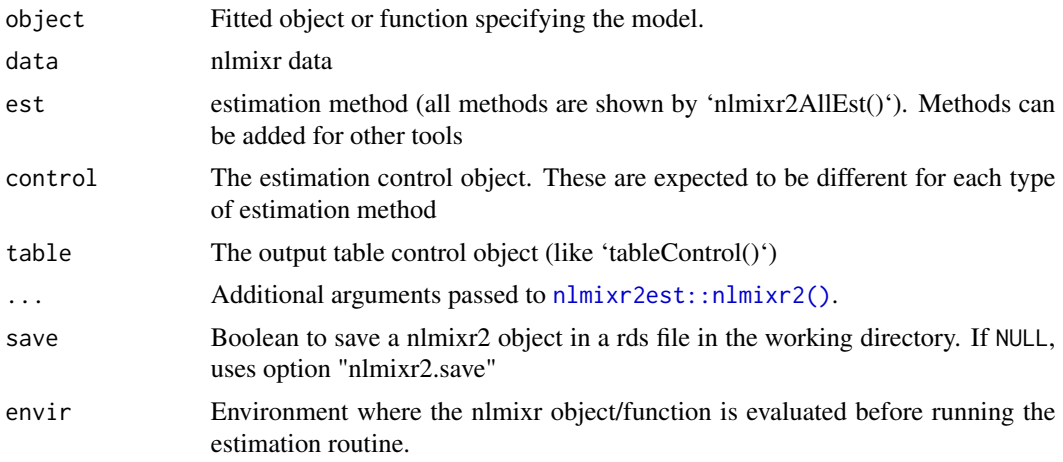

## Details

The nlmixr2 generalized function allows common access to the nlmixr2 estimation routines.

The nlmixr object has the following fields:

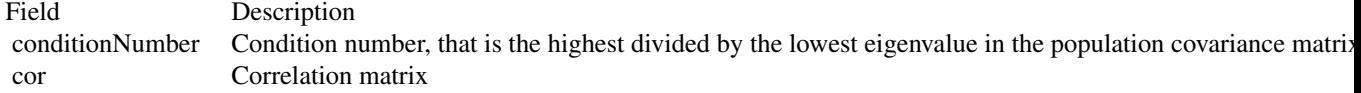

 $30$  nlmixr2

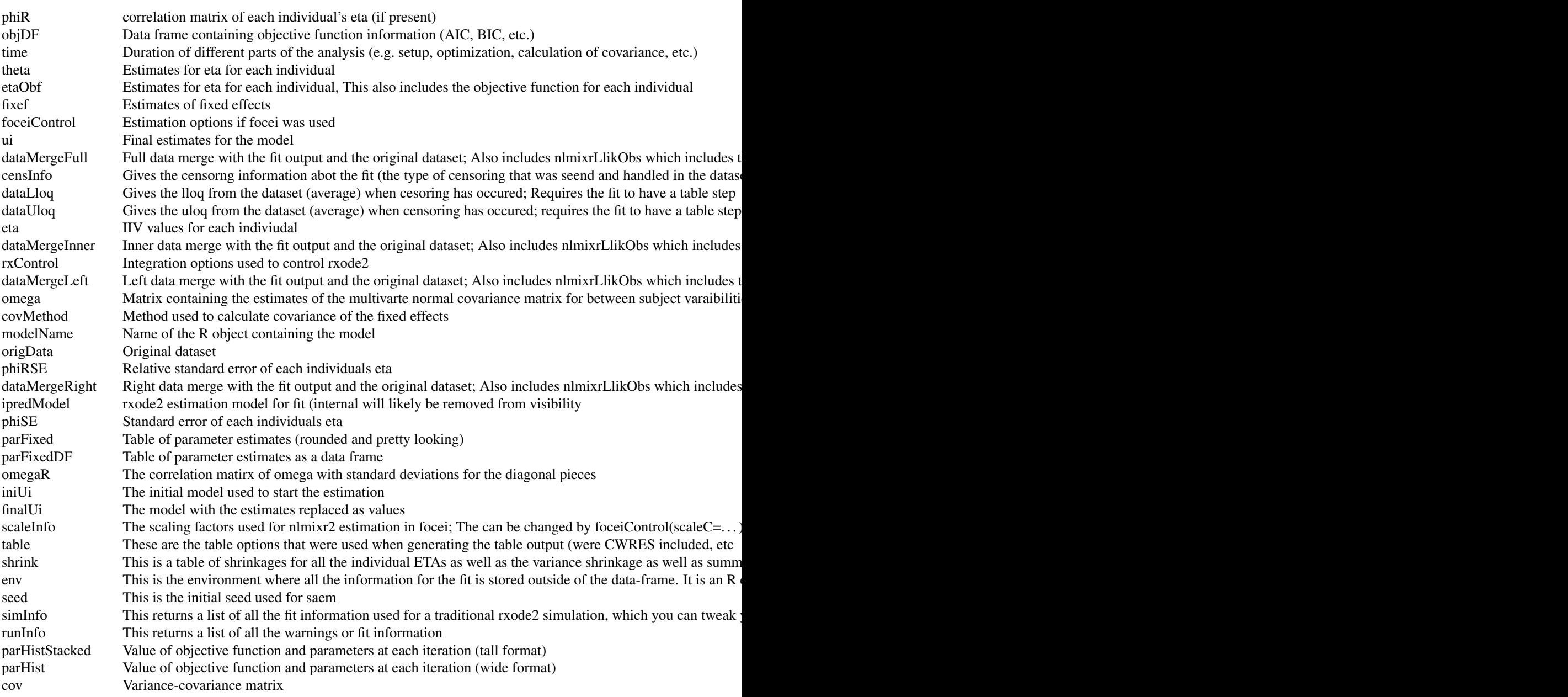

# Value

Either a nlmixr2 model or a nlmixr2 fit object

# nlmixr modeling mini-language

Rationale

#### <span id="page-30-0"></span> $n$ lmixr2 31

nlmixr estimation routines each have their own way of specifying models. Often the models are specified in ways that are most intuitive for one estimation routine, but do not make sense for another estimation routine. Sometimes, legacy estimation routines like [nlme](#page-0-0) have their own syntax that is outside of the control of the nlmixr package.

The unique syntax of each routine makes the routines themselves easier to maintain and expand, and allows interfacing with existing packages that are outside of nlmixr (like [nlme](#page-0-0)). However, a model definition language that is common between estimation methods, and an output object that is uniform, will make it easier to switch between estimation routines and will facilitate interfacing output with external packages like Xpose.

The nlmixr mini-modeling language, attempts to address this issue by incorporating a common language. This language is inspired by both R and NONMEM, since these languages are familiar to many pharmacometricians.

#### Initial Estimates and boundaries for population parameters

nlmixr models are contained in a R function with two blocks: ini and model. This R function can be named anything, but is not meant to be called directly from R. In fact if you try you will likely get an error such as Error: could not find function "ini".

The ini model block is meant to hold the initial estimates for the model, and the boundaries of the parameters for estimation routines that support boundaries (note nlmixr's saem and nlme do not currently support parameter boundaries).

To explain how these initial estimates are specified we will start with an annotated example:

```
f \leftarrow function() \{ # Note the arguments to the function are currently
                 ## ignored by nlmixr
   ini({
       ## Initial conditions for population parameters (sometimes
       ## called theta parameters) are defined by either `<-` or '='
       lCl \leftarrow 1.6 #log Cl (L/hr)## Note that simple expressions that evaluate to a number are
       ## OK for defining initial conditions (like in R)
       lVc = log(90) #log V(L)## Also a comment on a parameter is captured as a parameter label
       lKa <- 1 #log Ka (1/hr)
       ## Bounds may be specified by c(lower, est, upper), like NONMEM:
       ## Residuals errors are assumed to be population parameters
       prop.err <-c(0, 0.2, 1)})
   ## The model block will be discussed later
   model({})}
```
As shown in the above examples:

- Simple parameter values are specified as a R-compatible assignment
- Boundaries my be specified by c(lower, est, upper).
- Like NONMEM, c(lower,est) is equivalent to c(lower,est,Inf)
- <span id="page-31-0"></span>• Also like NONMEM, c(est) does not specify a lower bound, and is equivalent to specifying the parameter without R's 'c' function.
- The initial estimates are specified on the variance scale, and in analogy with NONMEM, the square roots of the diagonal elements correspond to coefficients of variation when used in the exponential IIV implementation

These parameters can be named almost any R compatible name. Please note that:

- Residual error estimates should be coded as population estimates (i.e. using an '=' or '<-' statement, not a  $\sim$ .
- Naming variables that start with "\_" are not supported. Note that R does not allow variable starting with "\_" to be assigned without quoting them.
- Naming variables that start with "rx\_" or "nlmixr\_" is not supported since [rxode2](#page-0-0) and nlmixr2 use these prefixes internally for certain estimation routines and calculating residuals.
- Variable names are case sensitive, just like they are in R. "CL" is not the same as "Cl".

#### Initial Estimates for between subject error distribution (NONMEM's \$OMEGA)

In mixture models, multivariate normal individual deviations from the population parameters are estimated (in NONMEM these are called eta parameters). Additionally the variance/covariance matrix of these deviations is also estimated (in NONMEM this is the OMEGA matrix). These also have initial estimates. In nlmixr these are specified by the '~' operator that is typically used in R for "modeled by", and was chosen to distinguish these estimates from the population and residual error parameters.

Continuing the prior example, we can annotate the estimates for the between subject error distribution

```
f \leftarrow function()ini({
        lCl \leftarrow 1.6 #log Cl (L/hr)lVc = log(90) #log V(L)lKa <- 1 #log Ka (1/hr)
       prop.err <-c(0, 0.2, 1)## Initial estimate for ka IIV variance
        ## Labels work for single parameters
       eta.ka ~ 0.1 # BSV Ka
       ## For correlated parameters, you specify the names of each
       ## correlated parameter separated by a addition operator `+`
       ## and the left handed side specifies the lower triangular
        ## matrix initial of the covariance matrix.
        eta.cl + eta.vc \sim c(0.1,
                            0.005, 0.1)
       ## Note that labels do not currently work for correlated
       ## parameters. Also do not put comments inside the lower
        ## triangular matrix as this will currently break the model.
    })
    ## The model block will be discussed later
   model({})}
```
As shown in the above examples:

- Simple variances are specified by the variable name and the estimate separated by '~'.
- Correlated parameters are specified by the sum of the variable labels and then the lower triangular matrix of the covariance is specified on the left handed side of the equation. This is also separated by '~'.

Currently the model syntax does not allow comments inside the lower triangular matrix.

#### Model Syntax for ODE based models (NONMEM's \$PK, \$PRED, \$DES and \$ERROR)

Once the initialization block has been defined, you can define a model in terms of the defined variables in the ini block. You can also mix in RxODE blocks into the model.

The current method of defining a nlmixr model is to specify the parameters, and then possibly the RxODE lines:

Continuing describing the syntax with an annotated example:

```
f \leftarrow function(){
   ini({
        lCl \leftarrow 1.6 #log Cl (L/hr)1Vc \leftarrow \log(90) #\log Vc (L)
        1KA \leq 0.1 #log Ka (1/hr)prop.err <-c(0, 0.2, 1)eta.Cl ~ 0.1 ## BSV Cl
        eta.Vc ~ 0.1 ## BSV Vc
        eta.KA ~ 0.1 ## BSV Ka
   })
   model({
        ## First parameters are defined in terms of the initial estimates
        ## parameter names.
        Cl \leftarrow \exp(1Cl + eta.C1)Vc = exp(1Vc + eta.Vc)KA \leq exp(lKA + eta.KA)
        ## After the differential equations are defined
        kel \le Cl / Vc;
        d/dt(depot) = -KA*depot;
        d/dt(centr) = KA*depot-kel*centr;
        ## And the concentration is then calculated
        cp = centr / Vc;
        ## Last, nlmixr is told that the plasma concentration follows
        ## a proportional error (estimated by the parameter prop.err)
        cp \sim prop(prop.err)})
}
```
A few points to note:

- Parameters are often defined before the differential equations.
- The differential equations, parameters and error terms are in a single block, instead of multiple sections.
- State names, calculated variables cannot start with either "rx\_" or "nlmixr\_" since these are used internally in some estimation routines.
- Errors are specified using the '~'. Currently you can use either add(parameter) for additive error, prop(parameter) for proportional error or add(parameter1) + prop(parameter2) for additive plus proportional error. You can also specify norm(parameter) for the additive error, since it follows a normal distribution.
- Some routines, like saem require parameters in terms of Pop.Parameter + Individual.Deviation.Parameter + Covariate\*Covariate.Parameter. The order of these parameters do not matter. This is similar to NONMEM's mu-referencing, though not quite so restrictive.
- The type of parameter in the model is determined by the initial block; Covariates used in the model are missing in the ini block. These variables need to be present in the modeling dataset for the model to run.

#### Model Syntax for solved PK systems

Solved PK systems are also currently supported by nlmixr with the 'linCmt()' pseudo-function. An annotated example of a solved system is below:

```
##'
```

```
f \leftarrow function()ini({
        lCl \leftarrow 1.6 #log Cl (L/hr)1Vc <- \log(90) #\log Vc (L)
        1KA <- 0.1 #\log Ka (1/hr)
        prop.err <-c(0, 0.2, 1)eta.Cl \sim 0.1 ## BSV Cl
        eta.Vc ~ 0.1 ## BSV Vc
        eta.KA ~ 0.1 ## BSV Ka
   })
   model({
        Cl \leftarrow \exp(1Cl + eta.C1)Vc = exp(1Vc + eta.Vc)KA \leq exp(lKA + eta.KA)
        ## Instead of specifying the ODEs, you can use
        ## the linCmt() function to use the solved system.
        ##
        ## This function determines the type of PK solved system
        ## to use by the parameters that are defined. In this case
        ## it knows that this is a one-compartment model with first-order
        ## absorption.
        linCmt() ~ r prop(prop.err)
    })
}
```
A few things to keep in mind:

• While RxODE allows mixing of solved systems and ODEs, this has not been implemented in nlmixr yet.

#### nlmixr2 35

- The solved systems implemented are the one, two and three compartment models with or without first-order absorption. Each of the models support a lag time with a tlag parameter.
- In general the linear compartment model figures out the model by the parameter names. nlmixr currently knows about numbered volumes, Vc/Vp, Clearances in terms of both Cl and Q/CLD. Additionally nlmixr knows about elimination micro-constants (ie K12). Mixing of these parameters for these models is currently not supported.

#### Checking model syntax

After specifying the model syntax you can check that nlmixr is interpreting it correctly by using the nlmixr function on it.

Using the above function we can get:

```
> nlmixr(f)
## 1-compartment model with first-order absorption in terms of Cl
## Initialization:
################################################################################
Fixed Effects ($theta):
   1C1 1Vc 1K\Delta1.60000 4.49981 0.10000
Omega ($omega):
     [,1] [,2] [,3]
[1,] 0.1 0.0 0.0
[2,] 0.0 0.1 0.0
[3,] 0.0 0.0 0.1
## Model:
################################################################################
Cl \leftarrow \exp(1Cl + eta.C1)Vc = exp(1Vc + eta.Vc)KA <- exp(lKA + eta.KA)
## Instead of specifying the ODEs, you can use
## the linCmt() function to use the solved system.
##
## This function determines the type of PK solved system
## to use by the parameters that are defined. In this case
## it knows that this is a one-compartment model with first-order
## absorption.
linCmt() ~ r prop(prop.err)
```
In general this gives you information about the model (what type of solved system/RxODE), initial estimates as well as the code for the model block.

#### Using the model syntax for estimating a model

Once the model function has been created, you can use it and a dataset to estimate the parameters for a model given a dataset.

This dataset has to have RxODE compatible events IDs. Both Monolix and NONMEM use a a very similar standard to what nlmixr can support.

Once the data has been converted to the appropriate format, you can use the nlmixr function to run the appropriate code.

The method to estimate the model is:

fit <- nlmixr(model.function, dataset, est="est", control=estControl(options))

Currently nlme and saem are implemented. For example, to run the above model with saem, we could have the following:

```
> f < - function(){
    ini({
        lCl \leftarrow 1.6 #log Cl (L/hr)1Vc <- \log(90) #\log Vc (L)
        1KA <- 0.1 #\log Ka (1/hr)
        prop.err <-c(0, 0.2, 1)eta.Cl \sim 0.1 ## BSV Cl
        eta.Vc ~ 0.1 ## BSV Vc
        eta.KA ~ 0.1 ## BSV Ka
    })
    model({
        ## First parameters are defined in terms of the initial estimates
        ## parameter names.
        Cl \leftarrow \exp(1Cl + eta.C1)Vc = exp(1Vc + eta.Vc)KA <- exp(lKA + eta.KA)
        ## After the differential equations are defined
        kel <- Cl / Vc;
        d/dt(depot) = -KA *depot;
        d/dt(centr) = KA*depot-kel*centr;
        ## And the concentration is then calculated
        cp = centr / Vc;## Last, nlmixr is told that the plasma concentration follows
        ## a proportional error (estimated by the parameter prop.err)
        cp \sim prop(prop.err)})
}
> fit.s <- nlmixr(f,d,est="saem",control=saemControl(n.burn=50,n.em=100,print=50));
Compiling RxODE differential equations...done.
c:/Rtools/mingw_64/bin/g++ -I"c:/R/R-34~1.1/include" -DNDEBUG -I"d:/Compiler/gcc-4.9.3/local330/i
In file included from c:/R/R-34~1.1/library/RCPPAR~1/include/armadillo:52:0,
           from c:/R/R-34~1.1/library/RCPPAR~1/include/RcppArmadilloForward.h:46,
                from c:/R/R-34~1.1/library/RCPPAR~1/include/RcppArmadillo.h:31,
                 from saem3090757b4bd1x64.cpp:1:
c:/R/R-34~1.1/library/RCPPAR~1/include/armadillo_bits/compiler_setup.hpp:474:96: note: #pragma messa
  #pragma message ("WARNING: use of OpenMP disabled; this compiler doesn't support OpenMP 3.0+")
                                                                                \lambda
```
c:/Rtools/mingw\_64/bin/g++ -shared -s -static-libgcc -o saem3090757b4bd1x64.dll tmp.def saem3090757b4 done.

#### <span id="page-36-0"></span>nlmixr2 37

1: 1.8174 4.6328 0.0553 0.0950 0.0950 0.0950 0.6357 50: 1.3900 4.2039 0.0001 0.0679 0.0784 0.1082 0.1992 100: 1.3894 4.2054 0.0107 0.0686 0.0777 0.1111 0.1981 150: 1.3885 4.2041 0.0089 0.0683 0.0778 0.1117 0.1980 Using sympy via SnakeCharmR ## Calculate ETA-based prediction and error derivatives: Calculate Jacobian............................done. Calculate sensitivities....... done. ## Calculate d(f)/d(eta) ## ... ## done ## ... ## done The model-based sensitivities have been calculated Calculating Table Variables... done

The options for saem are controlled by [saemControl](#page-40-1). You may wish to make sure the minimization is complete in the case of saem. You can do that with traceplot which shows the iteration history with the divided by burn-in and EM phases. In this case, the burn in seems reasonable; you may wish to increase the number of iterations in the EM phase of the estimation. Overall it is probably a semi-reasonable solution.

#### nlmixr output objects

In addition to unifying the modeling language sent to each of the estimation routines, the outputs currently have a unified structure.

You can see the fit object by typing the object name:

```
> fit.s
-- nlmixr SAEM fit (ODE); OBJF calculated from FOCEi approximation -------------
    OBJF AIC BIC Log-likelihood Condition Number
 62337.09 62351.09 62399.01 -31168.55 82.6086
-- Time (sec; fit.s$time): -----------------------------------------------------
        saem setup Likelihood Calculation covariance table
elapsed 430.25 31.64 1.19 0 3.44
-- Parameters (fit.s$par.fixed): -----------------------------------------------
           Parameter Estimate SE
lCl log Cl (L/hr) 1.39 0.0240 1.73 4.01 (3.83, 4.20) 26.6
lVc log Vc (L) 4.20 0.0256 0.608 67.0 (63.7, 70.4) 28.5
lKA log Ka (1/hr) 0.00924 0.0323 349. 1.01 (0.947, 1.08) 34.3
prop.err prop.err 0.198 19.8
        Shrink(SD)
lCl 0.248
lVc 1.09
lKA 4.19
prop.err 1.81
```

```
No correlations in between subject variability (BSV) matrix
 Full BSV covariance (fit.s$omega) or correlation (fit.s$omega.R; diagonals=SDs)
 Distribution stats (mean/skewness/kurtosis/p-value) available in fit.s$shrink
-- Fit Data (object fit.s is a modified data.frame): ---------
# A tibble: 6,947 x 22
 ID TIME DV PRED RES WRES IPRED IRES IWRES CPRED CRES
* <fct> <dbl> <dbl> <dbl> <dbl> <dbl> <dbl> <dbl> <dbl> <dbl> <dbl>
1 1 0.25 205. 198. 6.60 0.0741 189. 16.2 0.434 198. 6.78
2 1 0.5 311. 349. -38.7 -0.261 330. -19.0 -0.291 349. -38.3
3 1 0.75 389. 464. -74.5 -0.398 434. -45.2 -0.526 463. -73.9
# ... with 6,944 more rows, and 11 more variables: CWRES <dbl>, eta.Cl <dbl>,
   eta.Vc <dbl>, eta.KA <dbl>, depot <dbl>, centr <dbl>, Cl <dbl>, Vc <dbl>,
# KA <dbl>, kel <dbl>, cp <dbl>
```
This example shows what is typical printout of a nlmixr fit object. The elements of the fit are:

- The type of fit ([nlme](#page-0-0), saem, etc)
- Metrics of goodness of fit ([AIC](#page-0-0), [BIC](#page-0-0), and [logLik](#page-0-0)).
	- To align the comparison between methods, the FOCEi likelihood objective is calculated regardless of the method used and used for goodness of fit metrics.
	- This FOCEi likelihood has been compared to NONMEM's objective function and gives the same values (based on the data in Wang 2007)
	- Also note that saem does not calculate an objective function, and the FOCEi is used as the only objective function for the fit.
	- Even though the objective functions are calculated in the same manner, caution should be used when comparing fits from various estimation routines.
- The next item is the timing of each of the steps of the fit.
	- These can be also accessed by (fit.s\$time).
	- As a mnemonic, the access for this item is shown in the printout. This is true for almost all of the other items in the printout.
- After the timing of the fit, the parameter estimates are displayed (can be accessed by fit.s\$par.fixed)
	- While the items are rounded for R printing, each estimate without rounding is still accessible by the '\$' syntax. For example, the '\$Untransformed' gives the untransformed parameter values.
	- The Untransformed parameter takes log-space parameters and back-transforms them to normal parameters. Not the CIs are listed on the back-transformed parameter space.
	- Proportional Errors are converted to
- Omega block (accessed by fit.s\$omega)
- The table of fit data. Please note:
	- A nlmixr fit object is actually a data frame. Saving it as a Rdata object and then loading it without nlmixr will just show the data by itself. Don't worry; the fit information has not vanished, you can bring it back by simply loading nlmixr, and then accessing the data.
	- Special access to fit information (like the \$omega) needs nlmixr to extract the information.

#### <span id="page-38-0"></span>nlmixr2 39

- If you use the \$ to access information, the order of precedence is:
	- \* Fit data from the overall data.frame
	- \* Information about the parsed nlmixr model (via \$uif)
	- \* Parameter history if available (via \$par.hist and \$par.hist.stacked)
	- \* Fixed effects table (via \$par.fixed)
	- \* Individual differences from the typical population parameters (via \$eta)
	- \* Fit information from the list of information generated during the post-hoc residual calculation.
	- \* Fit information from the environment where the post-hoc residual were calculated
	- \* Fit information about how the data and options interacted with the specified model (such as estimation options or if the solved system is for an infusion or an IV bolus).
- While the printout may displays the data as a data.table object or tbl object, the data is NOT any of these objects, but rather a derived data frame.
- Since the object *is* a data.frame, you can treat it like one.

In addition to the above properties of the fit object, there are a few additional that may be helpful for the modeler:

- \$theta gives the fixed effects parameter estimates (in NONMEM the thetas). This can also be accessed in [fixed.effects](#page-0-0) function. Note that the residual variability is treated as a fixed effect parameter and is included in this list.
- \$eta gives the random effects parameter estimates, or in NONMEM the etas. This can also be accessed in using the [random.effects](#page-0-0) function.

#### Author(s)

Matthew L. Fidler

#### Examples

```
one.cmt <- function() {
ini({
   ## You may label each parameter with a comment
   tka <- 0.45 # Ka
   tcl \leftarrow log(c(0, 2.7, 100)) # Log Cl
   ## This works with interactive models
   ## You may also label the preceding line with label("label text")
   tv <- 3.45; label("log V")
   ## the label("Label name") works with all models
   eta.ka ~ 0.6
   eta.cl \sim 0.3
   eta.v \sim 0.1
   add.sd <- 0.7
   prop.sd \leq -0.01})
 model({
   ka <- exp(tka + eta.ka)
```

```
cl \leftarrow exp(tcl + eta. cl)v \leq -\exp(tv + \epsilon t a.v)linCmt() ~ add(add.sd) + prop(prop.sd)
})
}
# fitF <- nlmixr(one.cmt, theo_sd, "focei")
fitS <- nlmixr(one.cmt, theo_sd, "saem")
```
nlmixr2CheckInstall *Check your nlmixr2 installation for potential issues*

#### Description

Check your nlmixr2 installation for potential issues

#### Usage

```
nlmixr2CheckInstall()
```
#### Examples

nlmixr2CheckInstall()

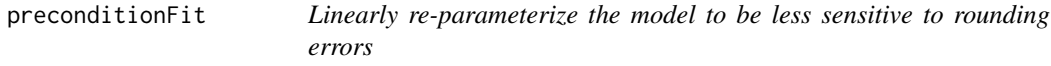

# Description

Linearly re-parameterize the model to be less sensitive to rounding errors

#### Usage

```
preconditionFit(fit, estType = c("full", "posthoc", "none"), ntry = 10L)
```
#### Arguments

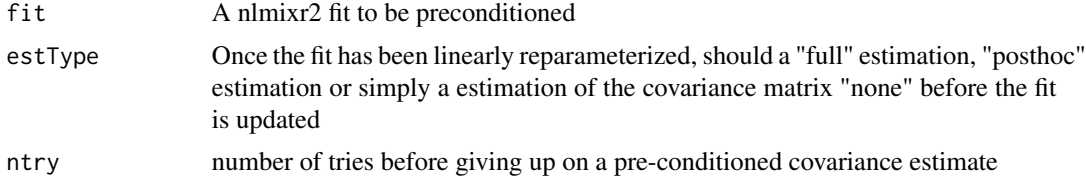

<span id="page-39-0"></span>

#### <span id="page-40-0"></span>saemControl 41

#### Value

A nlmixr2 fit object that was preconditioned to stabilize the variance/covariance calculation

#### References

Aoki Y, Nordgren R, Hooker AC. Preconditioning of Nonlinear Mixed Effects Models for Stabilisation of Variance-Covariance Matrix Computations. AAPS J. 2016;18(2):505-518. doi:10.1208/s12248- 016-9866-5

<span id="page-40-1"></span>saemControl *Control Options for SAEM*

#### Description

Control Options for SAEM

#### Usage

```
saemControl(
  seed = 99,
 nBurn = 200,
 nEm = 300,
  nmc = 3,
 nu = c(2, 2, 2),
 print = 1,
  trace = \theta,
  covMethod = c("linFim", "fim", "r,s", "r", "s", ""),
  calcTables = TRUE,
  logLik = FALSE,nnodesGq = 3,
  nsdGq = 1.6,
  optExpression = TRUE,
  adjObf = TRUE,sumProd = FALSE,
  addProp = c("combined2", "combined1"),
  tol = 1e-06,
  itmax = 30,
  type = c("nelder-mead", "newuoa"),
  powRange = 10,
  lambdaRange = 3,
  odeRecalcFactor = 10^(0.5),
 maxOdeRecalc = 5L,
 persa = 0.75,
  perNoCor = 0.75,
 perFixOmega = 0.1,
  perFixResid = 0.1,
  compress = TRUE,
```

```
rxControl = NULL,
  sigdig = NULL,
  sigdigTable = NULL,ci = 0.95,muRefCov = TRUE,muRefCovAlg = TRUE,
  ...
\overline{)}
```
# Arguments

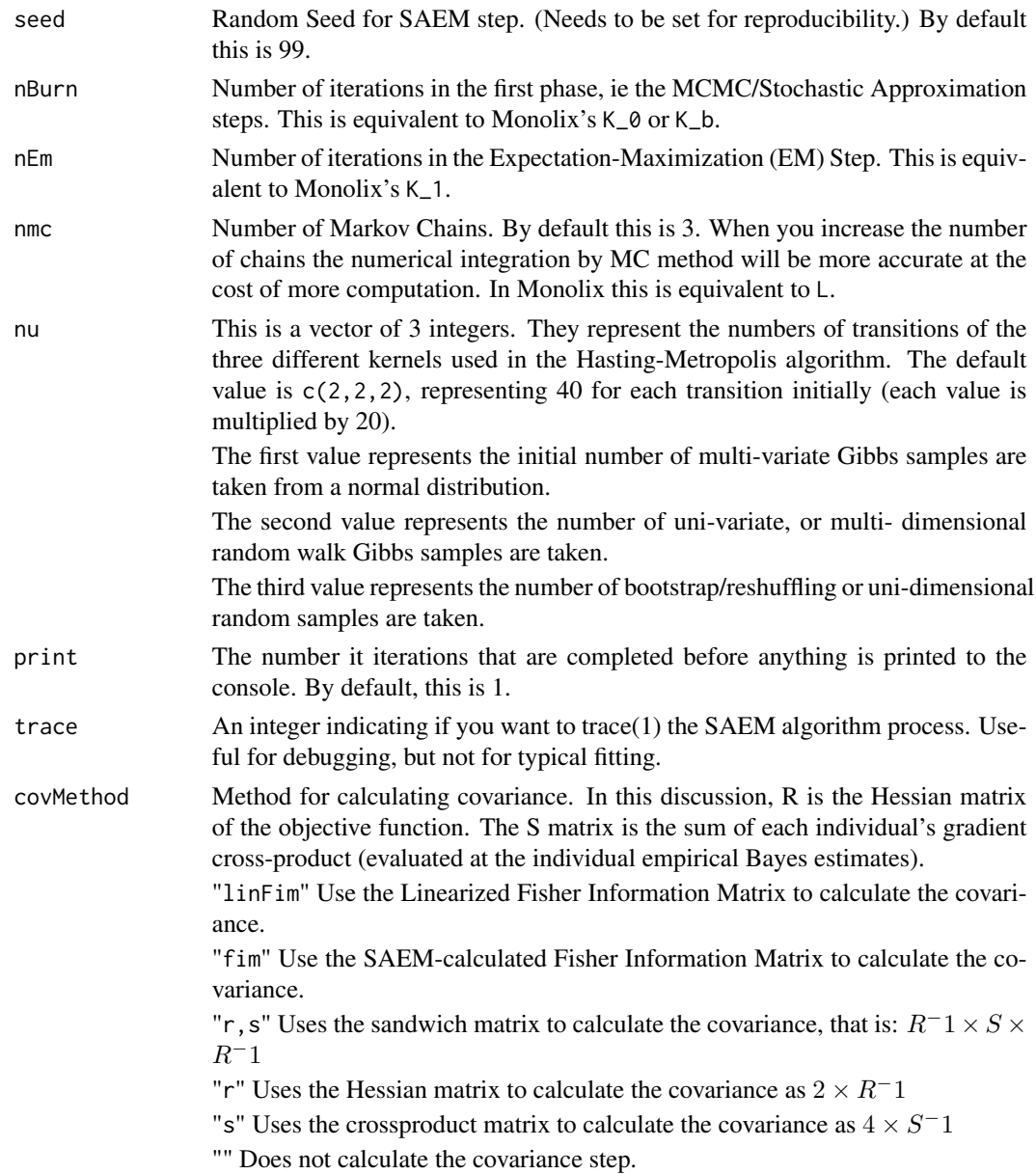

# saemControl 43

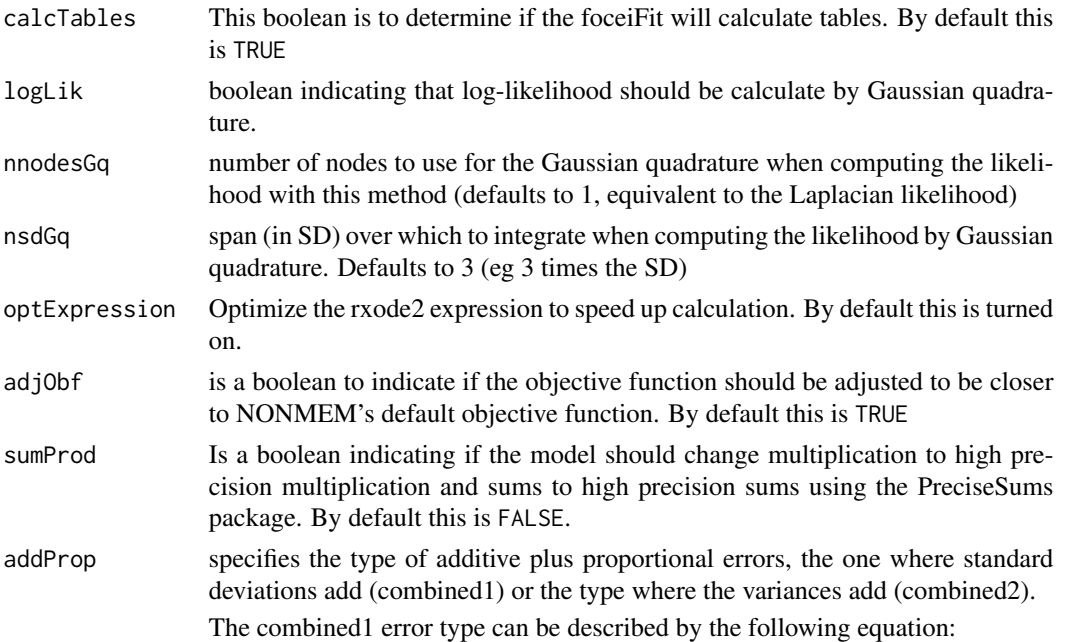

$$
y = f + (a + b \times f^c) \times \varepsilon
$$

The combined2 error model can be described by the following equation:

$$
y = f + \sqrt{a^2 + b^2 \times f^{2 \times c}} \times \varepsilon
$$

Where:

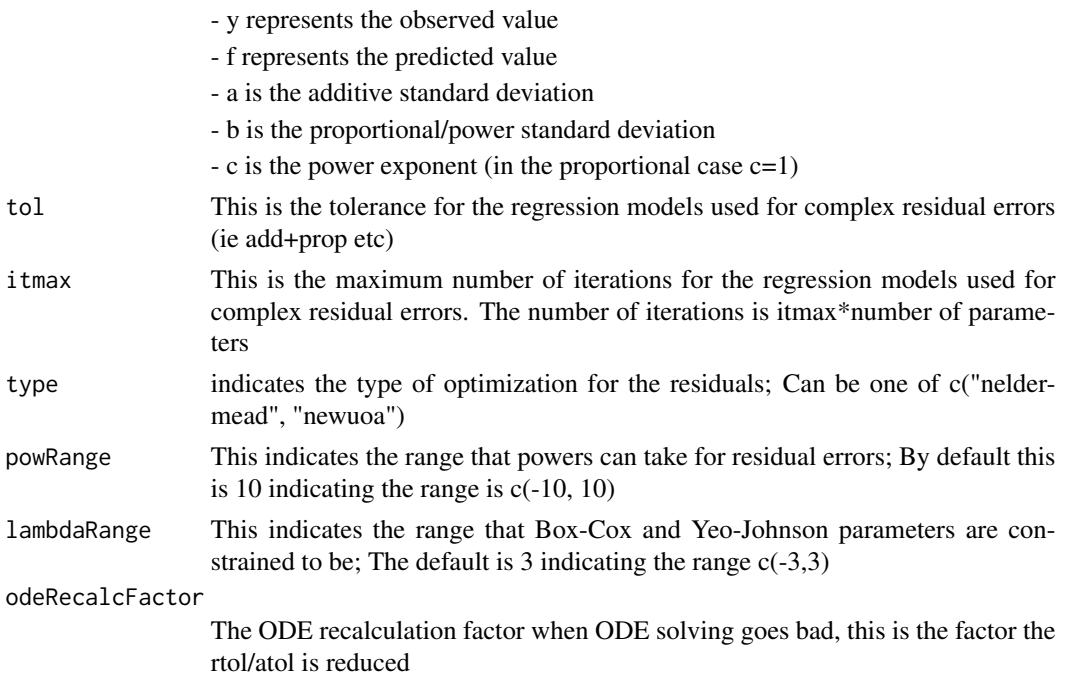

<span id="page-43-0"></span>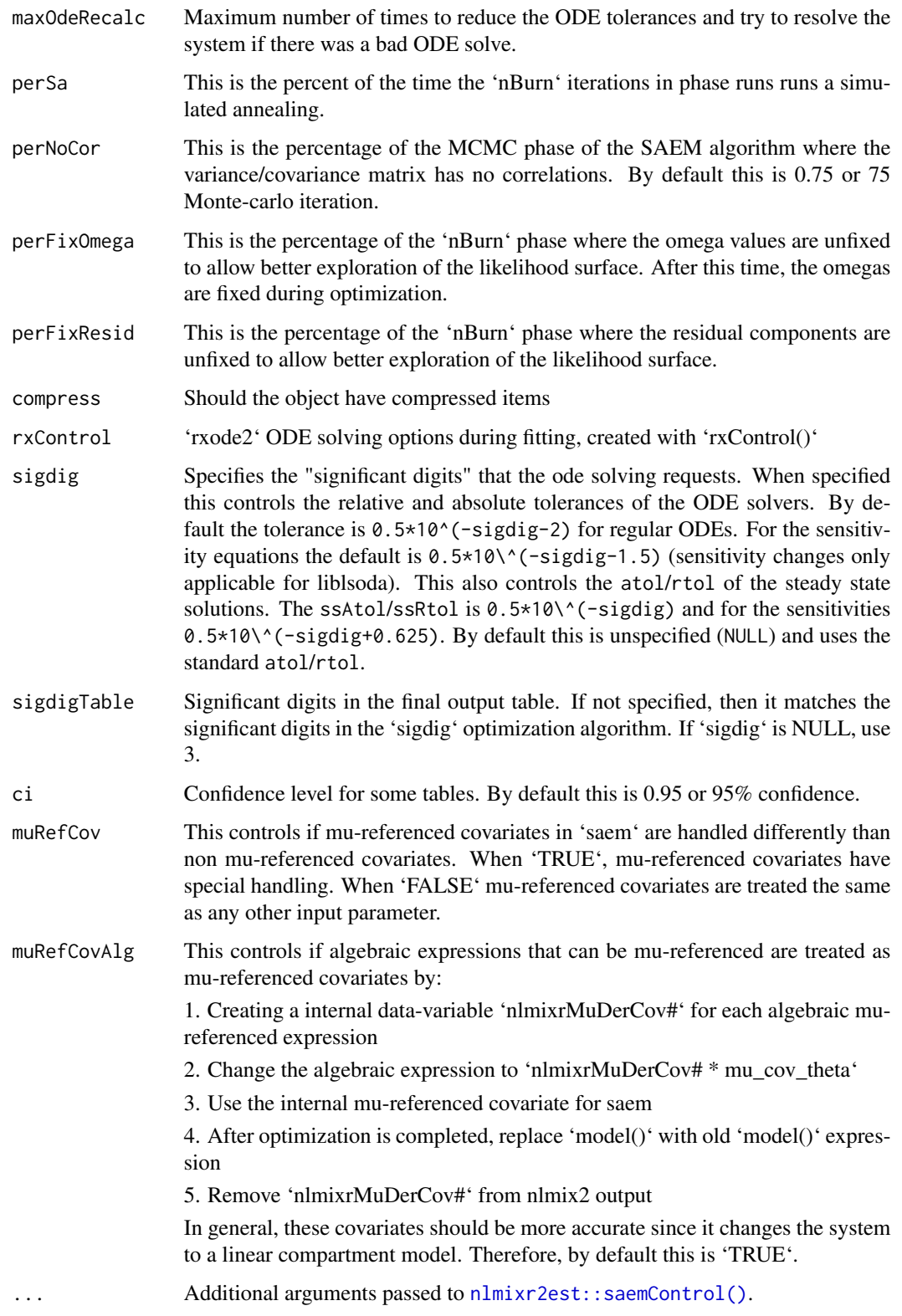

#### <span id="page-44-0"></span>setOfv and the set of the set of the set of the set of the set of the set of the set of the set of the set of the set of the set of the set of the set of the set of the set of the set of the set of the set of the set of th

# Value

List of options to be used in [nlmixr2](#page-28-1) fit for SAEM.

# Author(s)

Wenping Wang & Matthew L. Fidler

#### See Also

Other Estimation control: [foceiControl\(](#page-10-1)), [nlmixr2NlmeControl\(](#page-0-0))

setOfv *Set/get Objective function type for a nlmixr2 object*

# Description

Set/get Objective function type for a nlmixr2 object

# Usage

setOfv(x, type)

# Arguments

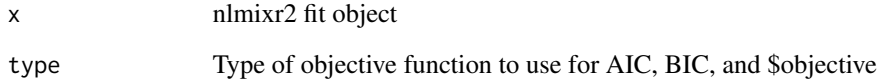

#### Value

Nothing

### Author(s)

Matthew L. Fidler

<span id="page-45-0"></span>

# Description

Output table/data.frame options

### Usage

```
tableControl(
 npde = NULL,
 cwres = NULL,
 nsim = 300,
 ties = TRUE,
 censMethod = c("truncated-normal", "cdf", "ipred", "pred", "epred", "omit"),
  seed = 1009,cholSEtol = (.Machine$double.eps)^(1/3),
 state = TRUE,
 \ln s = \text{TRUE},
 eta = TRUE,
 covariates = TRUE,
 addDosing = FALSE,
  subsetNonmem = TRUE,
 cores = NULL,
 keep = NULL,
 drop = NULL
)
```
#### Arguments

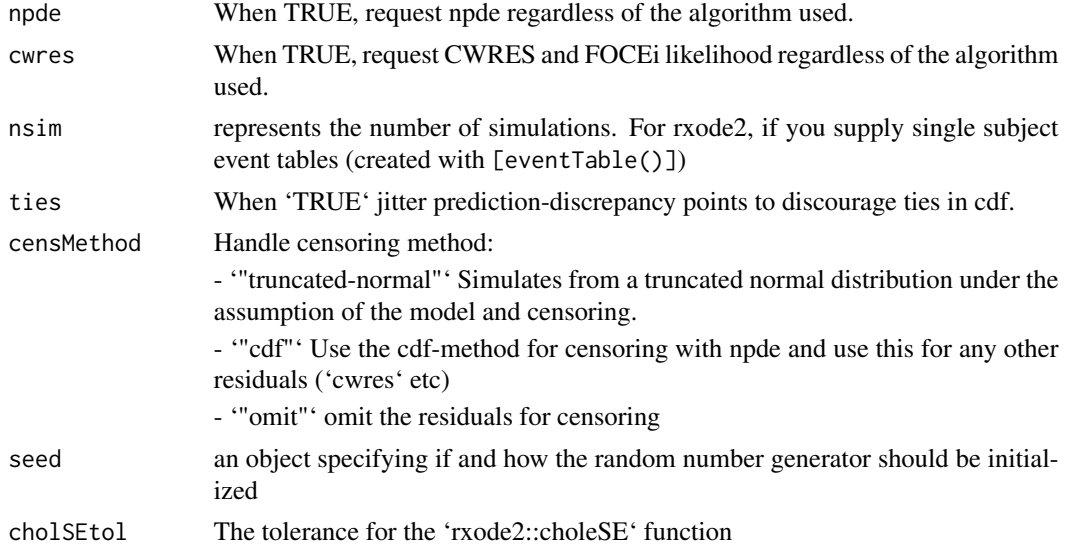

<span id="page-46-0"></span>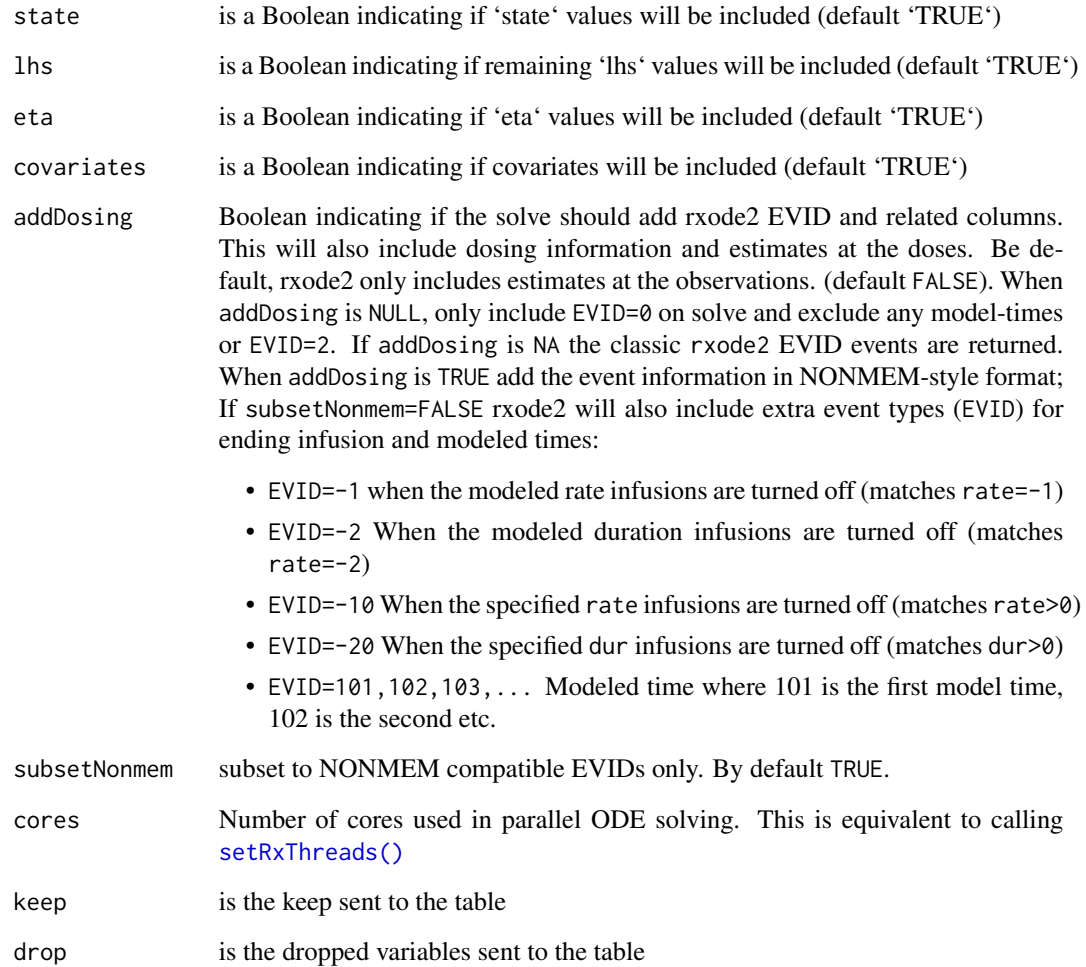

# Details

If you ever want to add CWRES/FOCEi objective function you can use the [addCwres](#page-1-1)

If you ever want to add NPDE/EPRED columns you can use the [addNpde](#page-3-1)

# Value

A list of table options for nlmixr2

# Author(s)

Matthew L. Fidler

<span id="page-47-0"></span>

#### Description

Produce trace-plot for fit if applicable

#### Usage

traceplot(x, ...)

#### Arguments

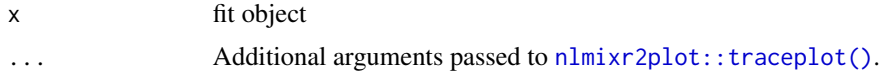

#### Value

Fit traceplot or nothing.

#### Author(s)

Rik Schoemaker, Wenping Wang & Matthew L. Fidler

#### Examples

```
library(nlmixr2est)
## The basic model consiss of an ini block that has initial estimates
one.compartment <- function() {
  ini({
    tka <- 0.45 # Log Ka
    tcl <- 1 # Log Cl
    tv <- 3.45 # Log V
    eta.ka ~ 0.6
    eta.cl \sim 0.3
    eta.v ~ 0.1
    add.sd <- 0.7
  })
  # and a model block with the error sppecification and model specification
  model({
    ka <- exp(tka + eta.ka)
    cl <- exp(tcl + eta.cl)
    v \leq -\exp(tv + \epsilon t a.v)d/dt(depot) = -ka * depot
    d/dt(center) = ka * depot - cl / v * center
    cp = center / v
    cp \sim add(add.sd)
```
#### <span id="page-48-0"></span>vpcCens 49

}) }

## The fit is performed by the function nlmixr/nlmix2 specifying the model, data and estimate fit <- nlmixr2(one.compartment, theo\_sd, est="saem", saemControl(print=0))

# This shows the traceplot of the fit (useful for saem) traceplot(fit)

vpcCens *VPC based on ui model*

# Description

VPC based on ui model

# Usage

 $vpcCens(..., cons = TRUE, idv = "time")$ 

## Arguments

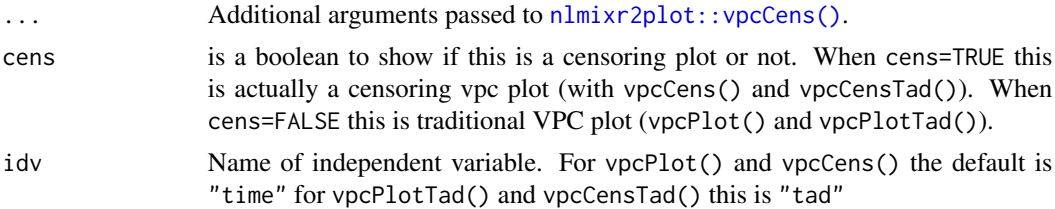

#### Value

Simulated dataset (invisibly)

#### Author(s)

Matthew L. Fidler

### Examples

```
one.cmt <- function() {
ini({
  tka <- 0.45; label("Ka")
  tcl <- log(c(0, 2.7, 100)); label("Cl")
  tv <- 3.45; label("V")
  eta.ka ~ 0.6
  eta.cl \sim 0.3
```

```
eta.v ~ 0.1
   add.sd <- 0.7; label("Additive residual error")
 })
 model({
   ka <- exp(tka + eta.ka)
   cl <- exp(tcl + eta.cl)
   v \leq -\exp(tv + \epsilon t a.v)linCmt() ~ ~ add(add.sd)})
}
fit <-
  nlmixr2est::nlmixr(
    one.cmt,
    data = nlmixr2data::theo_sd,
    est = "saem",
    control = list(print = 0)\mathcal{L}vpcPlot(fit)
```
vpcCensTad *VPC based on ui model*

#### Description

VPC based on ui model

#### Usage

 $vpcCensTad(..., cens = TRUE, idv = "tad")$ 

#### Arguments

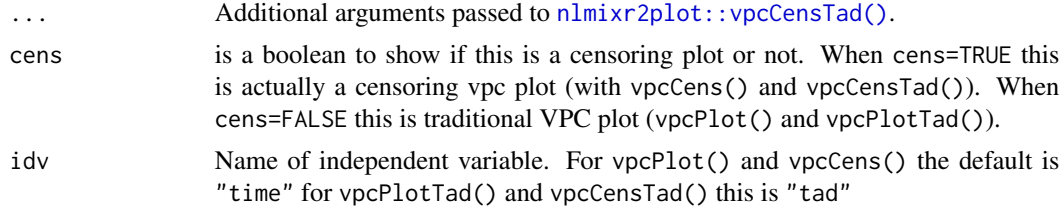

# Value

Simulated dataset (invisibly)

## Author(s)

Matthew L. Fidler

<span id="page-49-0"></span>

#### <span id="page-50-0"></span>vpcPlot 51

# Examples

```
one.cmt <- function() {
ini({
   tka <- 0.45; label("Ka")
   tcl <- log(c(0, 2.7, 100)); label("Cl")
   tv <- 3.45; label("V")
   eta.ka ~ 0.6
   eta.cl \sim 0.3
   eta.v \sim 0.1
   add.sd <- 0.7; label("Additive residual error")
 })
 model({
   ka <- exp(tka + eta.ka)
   cl \leftarrow exp(tcl + eta. cl)v \leq -\exp(tv + \epsilon t a.v)linCmt() ~ ~ add(add.sd)})
}
fit \leftarrownlmixr2est::nlmixr(
    one.cmt,
    data = nlmixr2data::theo_sd,
    est = "saem",
    control = list(print = 0))
vpcPlot(fit)
```
vpcPlot *VPC based on ui model*

#### Description

VPC based on ui model

#### Usage

```
vpcPlot(
  fit,
  data = NULL,
  n = 300.
  bins = "jenks",
  n_bins = "auto",
  bin\_mid = "mean",show = NULL,stratify = NULL,
```
52 vpcPlot

```
pred_corr = FALSE,
 pred_corr_lower_bnd = 0,
 pi = c(0.05, 0.95),
 ci = c(0.05, 0.95),
 uloq = fit$dataUloq,
  lloq = fit$dataLloq,
  log_y = FALSE,
  log_y_{min} = 0.001,xlab = NULL,
 ylab = NULL,
 title = NULL,
  smooth = TRUE,
 vpc_theme = NULL,
  facet = "wrap",
  scales = "fixed",
  labeller = NULL,
 vpcdb = FALSE,
 verbose = FALSE,
  ...,
 seed = 1009,idv = "time",cens = FALSE
\mathcal{L}
```
# Arguments

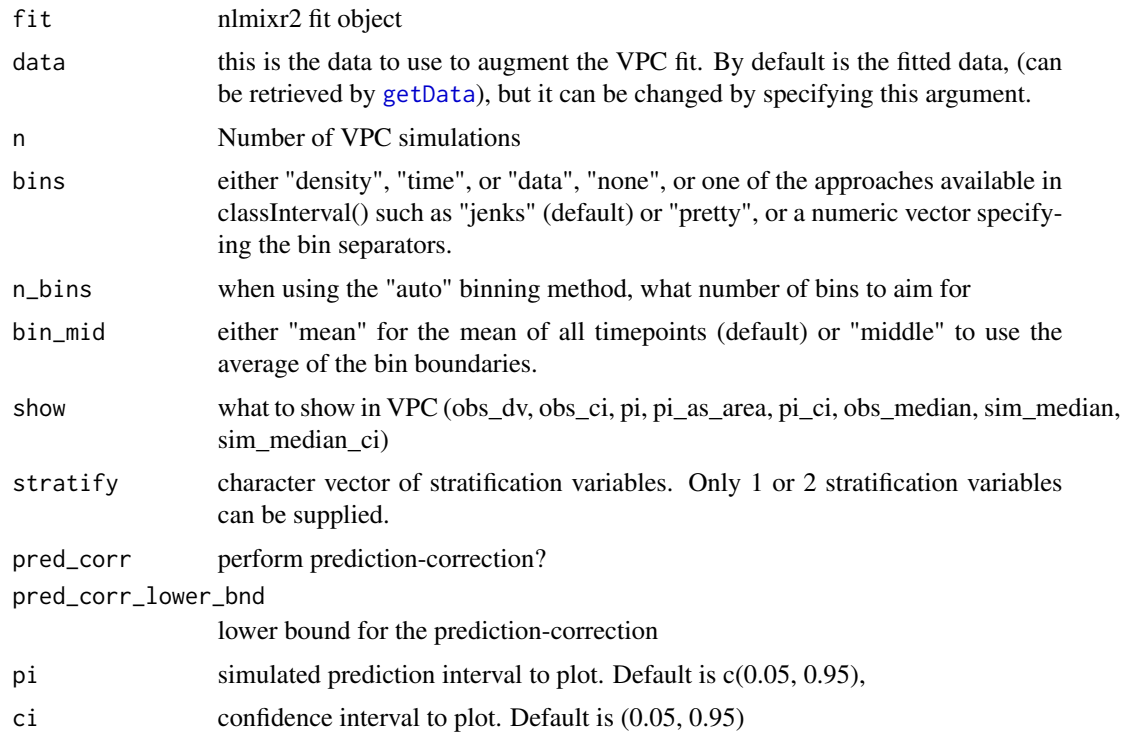

<span id="page-51-0"></span>

#### <span id="page-52-0"></span>vpcPlot 53

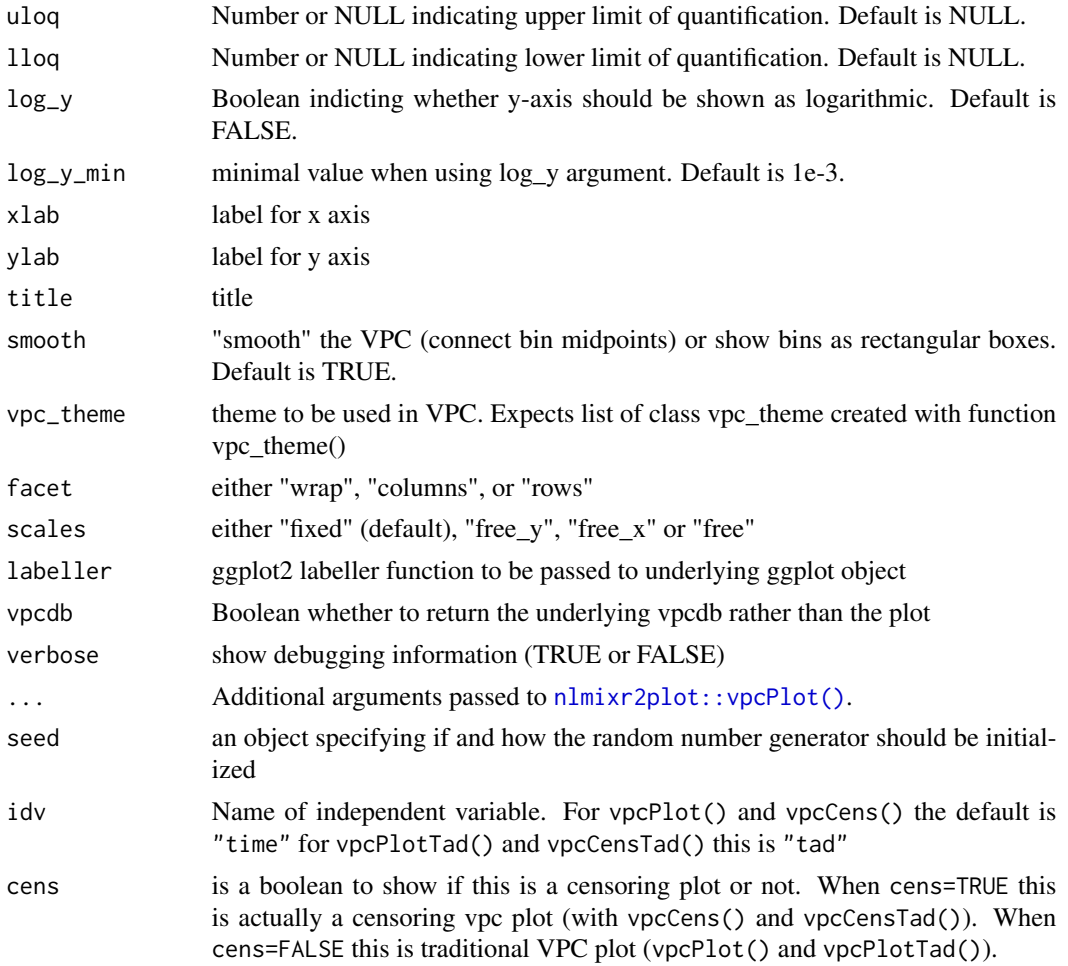

# Value

Simulated dataset (invisibly)

# Author(s)

Matthew L. Fidler

# Examples

```
one.cmt <- function() {
ini({
  tka <- 0.45; label("Ka")
  tcl <- log(c(0, 2.7, 100)); label("Cl")
  tv <- 3.45; label("V")
  eta.ka ~ 0.6
  eta.cl \sim 0.3
  eta.v ~ 0.1
```

```
add.sd <- 0.7; label("Additive residual error")
 })
 model({
   ka <- exp(tka + eta.ka)
   cl \leftarrow exp(tcl + eta. cl)v <- exp(tv + eta.v)
   linCmt() ~ ~ add(add.sd)})
}
fit \leftarrownlmixr2est::nlmixr(
    one.cmt,
    data = nlmixr2data::theo_sd,
    est = "saem",
    control = list(print = 0))
vpcPlot(fit)
```
vpcPlotTad *VPC based on ui model*

#### Description

VPC based on ui model

# Usage

vpcPlotTad(..., idv = "tad")

#### Arguments

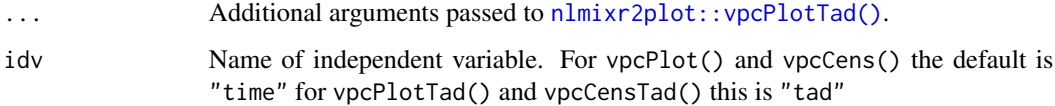

# Value

Simulated dataset (invisibly)

#### Author(s)

Matthew L. Fidler

<span id="page-53-0"></span>

#### <span id="page-54-0"></span>vpcSim 55

# Examples

```
one.cmt <- function() {
ini({
   tka <- 0.45; label("Ka")
   tcl <- log(c(0, 2.7, 100)); label("Cl")
   tv <- 3.45; label("V")
   eta.ka ~ 0.6
   eta.cl \sim 0.3
   eta.v \sim 0.1
   add.sd <- 0.7; label("Additive residual error")
 })
 model({
   ka <- exp(tka + eta.ka)
   cl \leftarrow exp(tcl + eta. cl)v \leftarrow \exp(tv + eta.v)linCmt() ~ ~ add(add.sd)})
}
fit \leftarrownlmixr2est::nlmixr(
    one.cmt,
    data = nlmixr2data::theo_sd,
    est = "saem",
    control = list(print = 0))
vpcPlot(fit)
```
vpcSim *VPC simulation*

#### Description

VPC simulation

#### Usage

```
vpcSim(
  object,
  ...,
 keep = NULL,
 n = 300,pred = FALSE,
  seed = 1009,
  nretry = 50,
 minN = 10,
```
56 vpcSim

```
normRelated = TRUE
\lambda
```
#### Arguments

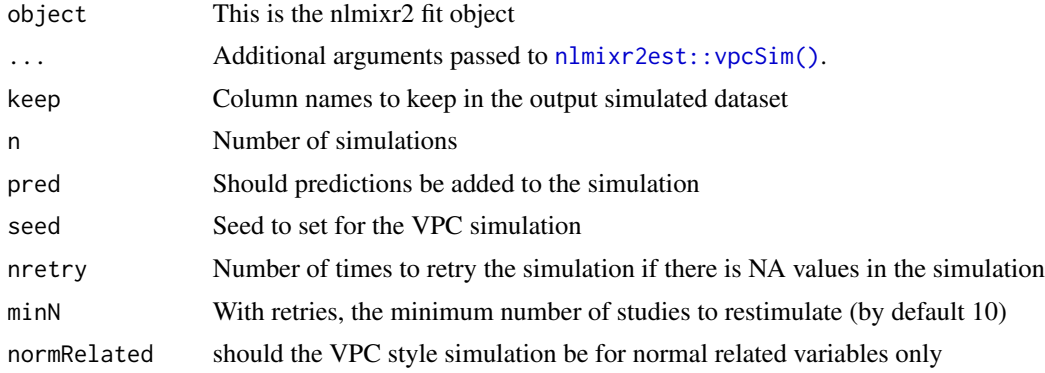

#### Value

data frame of the VPC simulation

#### Author(s)

Matthew L. Fidler

#### Examples

```
if (rxode2parse::.linCmtSens()) {
```

```
one.cmt <- function() {
 ini({
   ## You may label each parameter with a comment
   tka <- 0.45 # Log Ka
  tcl <- log(c(0, 2.7, 100)) # Log Cl
  ## This works with interactive models
  ## You may also label the preceding line with label("label text")
  tv <- 3.45; label("log V")
   ## the label("Label name") works with all models
  eta.ka ~ 0.6
  eta.cl \sim 0.3
  eta.v ~ 0.1
  add.sd <- 0.7
 })
 model({
  ka <- exp(tka + eta.ka)
  cl \leftarrow exp(tcl + eta.cl)v \leftarrow \exp(tv + eta.v)linCmt() ~ ~ add(add.sd)})
```
#### vpcSim 57

} fit <- nlmixr(one.cmt, theo\_sd, est="focei") head(vpcSim(fit, pred=TRUE)) }

# <span id="page-57-0"></span>Index

addCwres, [2,](#page-1-0) *[47](#page-46-0)* addNpde, [4,](#page-3-0) *[47](#page-46-0)* addTable, [5](#page-4-0) AIC, *[38](#page-37-0)* BIC, *[38](#page-37-0)* bootplot, [7](#page-6-0) bootstrapFit, [7](#page-6-0) covarSearchAuto, [9](#page-8-0) fixed.effects, *[39](#page-38-0)* foceiControl, [11,](#page-10-0) *[28](#page-27-0)*, *[45](#page-44-0)* getData, *[52](#page-51-0)* logLik, *[38](#page-37-0)* n1qn1, *[24](#page-23-0)* nlm, *[25,](#page-24-0) [26](#page-25-0)* nlme, *[31](#page-30-0)*, *[38](#page-37-0)* nlmeControl, [24](#page-23-0) nlminb, *[25,](#page-24-0) [26](#page-25-0)* nlmixr2, [29,](#page-28-0) *[45](#page-44-0)* nlmixr2CheckInstall, [40](#page-39-0) nlmixr2est::addNpde(), *[4](#page-3-0)* nlmixr2est::foceiControl(), *[14](#page-13-0)* nlmixr2est::nlmeControl(), *[28](#page-27-0)* nlmixr2est::nlmixr2(), *[29](#page-28-0)* nlmixr2est::saemControl(), *[44](#page-43-0)* nlmixr2est::vpcSim(), *[56](#page-55-0)* nlmixr2extra::bootplot(), *[7](#page-6-0)* nlmixr2NlmeControl, *[24](#page-23-0)*, *[45](#page-44-0)* nlmixr2plot::traceplot(), *[48](#page-47-0)* nlmixr2plot::vpcCens(), *[49](#page-48-0)* nlmixr2plot::vpcCensTad(), *[50](#page-49-0)* nlmixr2plot::vpcPlot(), *[53](#page-52-0)* nlmixr2plot::vpcPlotTad(), *[54](#page-53-0)*

pdClasses, *[27](#page-26-0)* preconditionFit, [40](#page-39-0) random.effects, *[39](#page-38-0)* rxode2, *[32](#page-31-0)* rxSolve, *[24](#page-23-0)* saemControl, *[24](#page-23-0)*, *[28](#page-27-0)*, *[37](#page-36-0)*, [41](#page-40-0) setOfv, [45](#page-44-0) setRxThreads(), *[47](#page-46-0)* tableControl, [46](#page-45-0) traceplot, [48](#page-47-0) varClasses, *[27](#page-26-0)* vpcCens, [49](#page-48-0) vpcCensTad, [50](#page-49-0) vpcPlot, [51](#page-50-0) vpcPlotTad, [54](#page-53-0) vpcSim, [55](#page-54-0) warning, *[26](#page-25-0)*

optim, *[24](#page-23-0)*